### **INF5120 "Modellbasert Systemutvikling" "Modelbased System development"**

### Lecture 7: 27.02.2017 **Arne-Jørgen Berre**

**[arneb@ifi.uio.no](mailto:arneb@ifi.uio.no) or [Arne.J.Berre@sintef.no](mailto:Arne.J.Berre@sintef.no)**

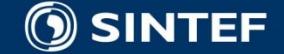

**Telecom and Informatics 1 1 1 1 1 1 1** 

### **Course parts (16 lectures) - 2017**

- **January (1-3) (Introduction to Modeling, Business Architecture and the Smart Building project):**
- **1-16/1: Introduction to INF5120**
- **2-23/1: Modeling structure and behaviour (UML and UML 2.0 and metamodeling) - (establish Oblig groups)**
- **3-30/1: WebRatio for Web Apps/Portals and Mobile Apps – and Entity/Class modeling – (Getting started with WebRatio)**
- February (4-7) (Modeling of User Interfaces, Flows and Data model diagrams, Apps/Web Portals IFML/Client-**Side):**
- **4-6/2: Business Model Canvas, Value Proposition, Lean Canvas and Essence**
- **5-13/2: IFML – Interaction Flow Modeling Language, WebRatio advanced – for Web and Apps**
- 6-20/2: BPMN process, UML Activ.Diagrams, Workflow and Orchestration modelling value networks
- **7-27/2: Modeling principles – Quality in Models**
- 27/2: Oblig 1: Smart Building Business Architecture and App/Portal with IFML WebRatio UI for Smart Building
- **March (8-11) (Modeling of IoT/CPS/Cloud, Services and Big Data – UML SM/SD/Collab, ThingML Server-Side):**
- **8-6/3: DSL and ThingML, UML State Machines and Sequence Diagrams**
- **9-13/3: UML Composite structures, State Machines and Sequence Diagrams II**
- **10-20/3: Architectural models, Role modeling and UML Collaboration diagrams**
- **11-27/3: UML Service Modeling, ServiceML,SoaML, REST, UML 2.0 Composition, MagicDraw**
- **27/3: Oblig 2: Smart Building – Internet of Things control with ThingML – Raspberry Pi, Wireless sensors (temperature, humidity), actuators (power control)**
- **April/May (12-14) (MDE – Creating Your own Domain Specific Language):**
- **12-3/4: Model driven engineering – Metamodels, DSL, UML Profiles, EMF, Sirius Editors**
- **EASTER – 10/4 og 17/4**
- **13-24/4: MDE transformations, Non Functional requirements**
- **1. Mai – Official holiday**
- **14-8/5: Enterprise Architecture, TOGAF, UPDM, SysML – DSLs etc.**
- **8/5: Oblig 3 - Your own Domain Specific Language**
- **May (15-17): (Bringing it together)**
- 15-15/5: Summary of the course Final demonstrations
- **16-22/5: Previous exams – group collaborations (No lecture)**
- **17-29/5: Conclusions, Preparations for the Exam by old exams**
- **June (Exam)**
	- **13/6: Exam (4 hours), (June 13th, 0900)-1300**

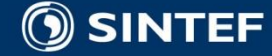

. . . . . .

### **Course components**

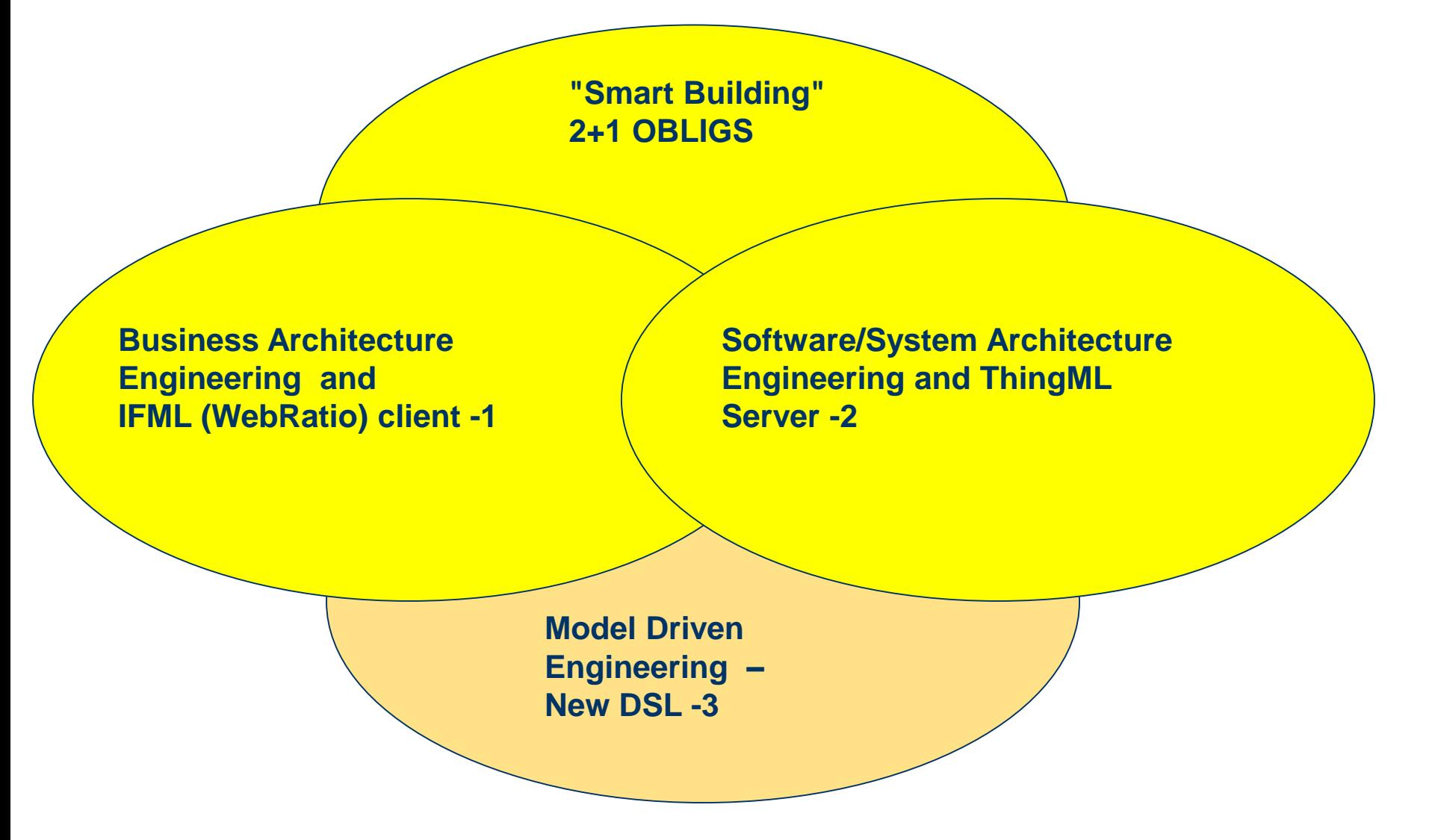

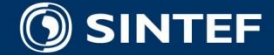

### Manifesto for Agile Software Development

- Individuals and interactions over processes and tools
- Working software over comprehensive documentation
- Customer collaboration over contract negotiation
- Responding to change over following a plan

**http://agilemanifesto.org/**

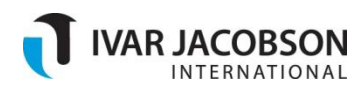

• I <in the role of XX> needs functionality <zzz> to achieve the goal of <YYY>

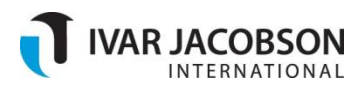

### Backlog metamodel

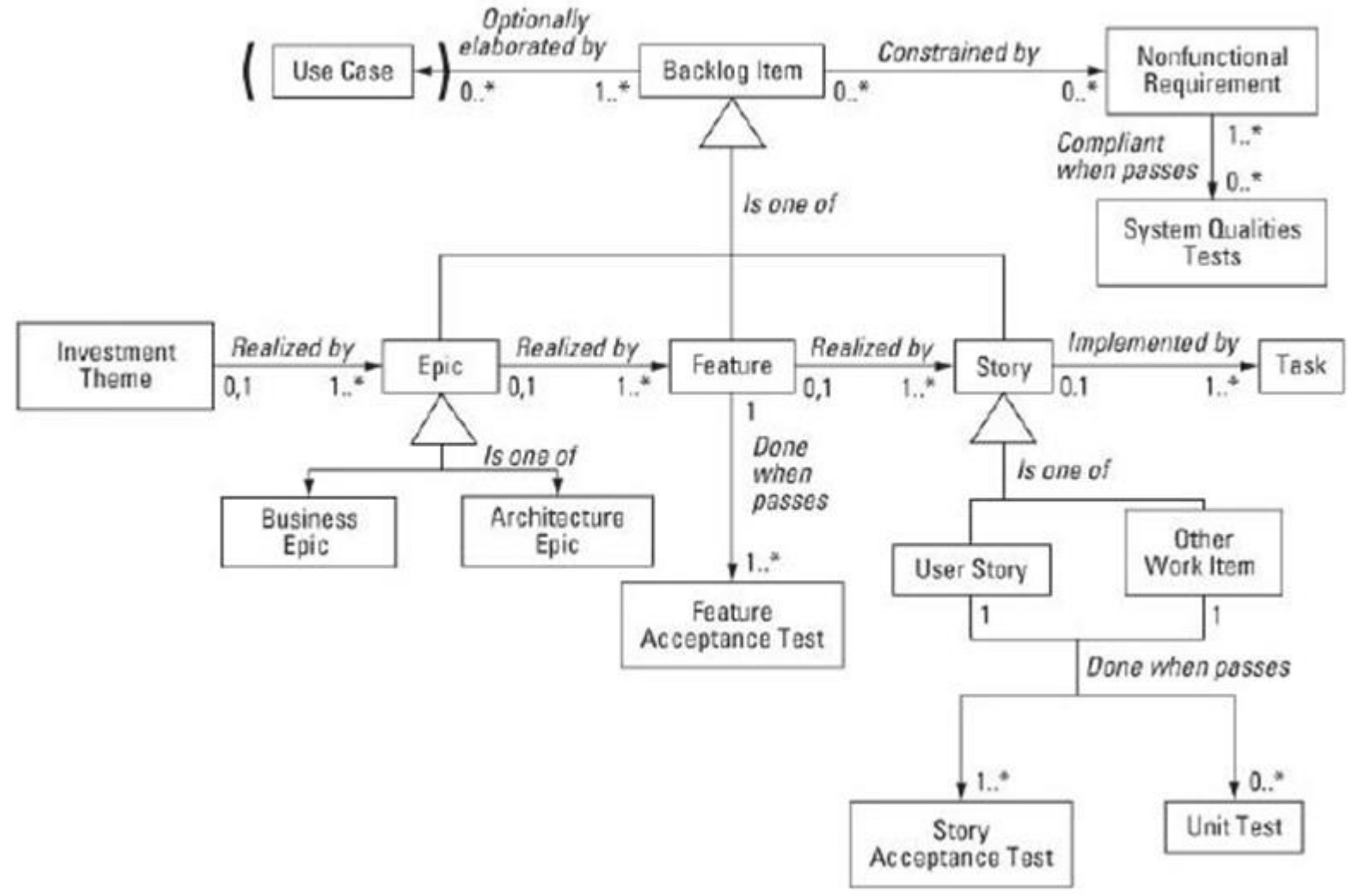

AK JALUBSUN INTERNATIONAL

#### **Inf5120.modelbased.net**

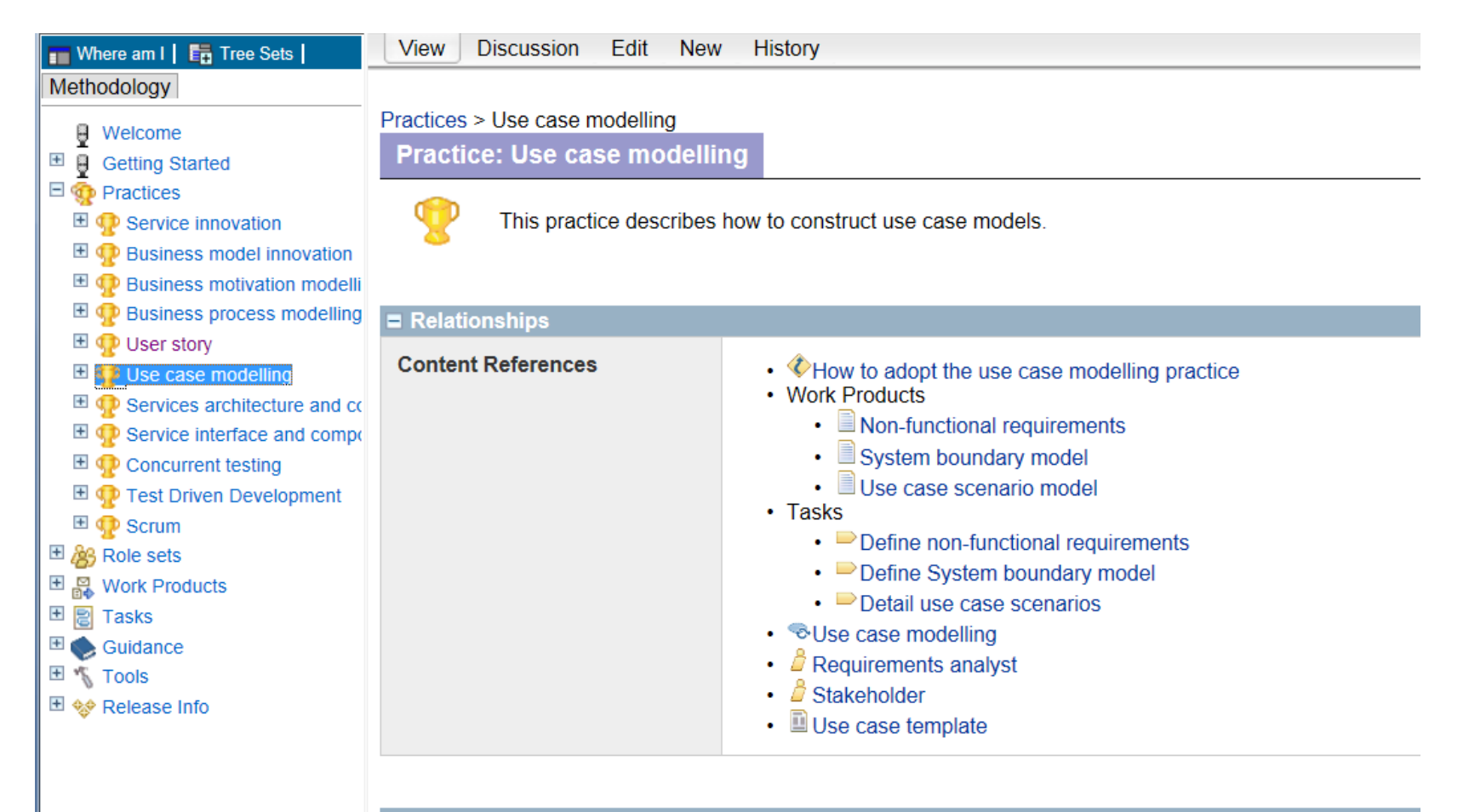

#### $=$  Purpose

• To construct use case models.

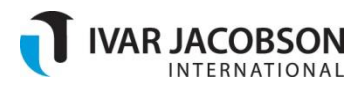

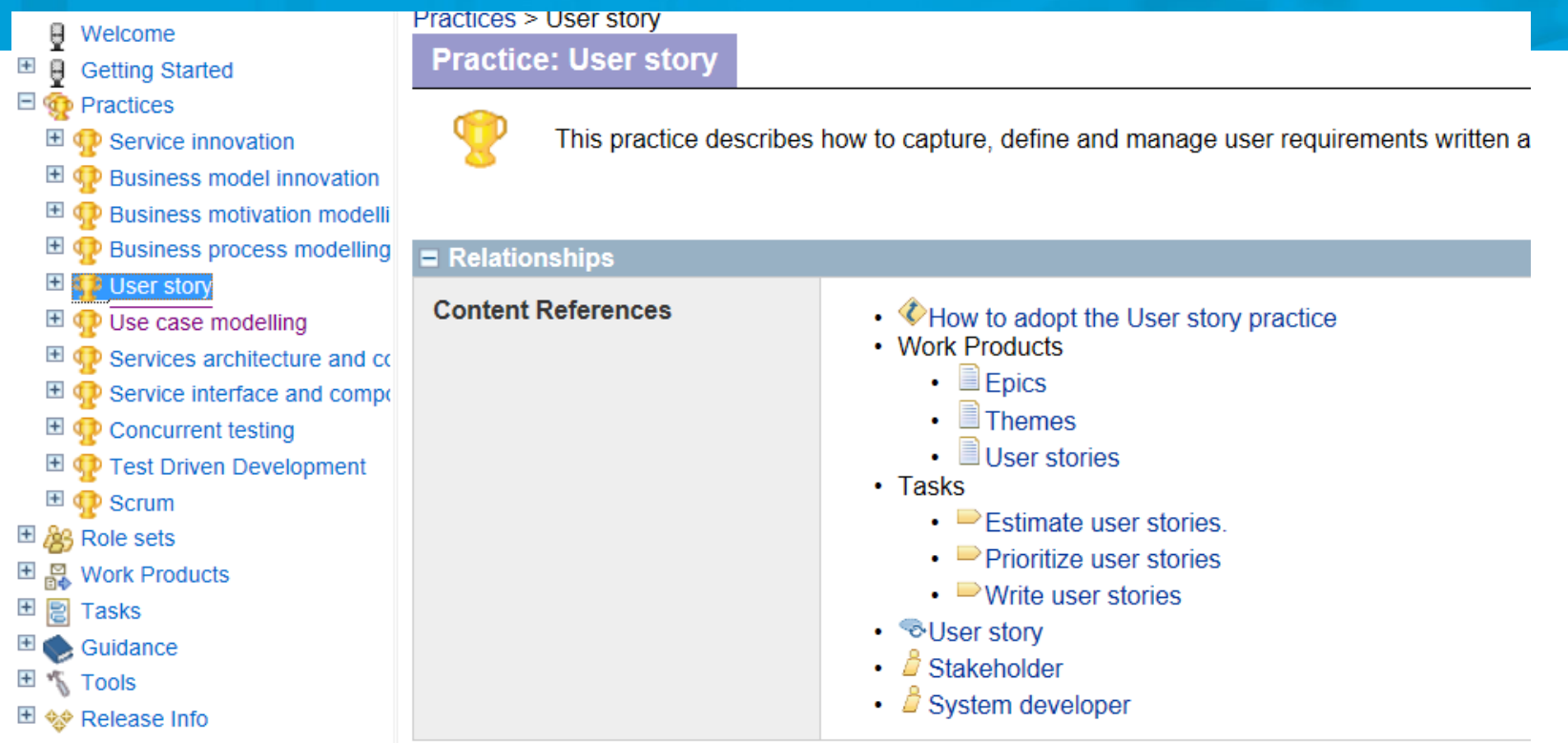

#### $=$  Purpose

· To capture, define and manage user requirements.

#### $\equiv$  How to read this practice

• How to adopt the User story practice

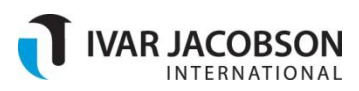

### **Use case modeling**

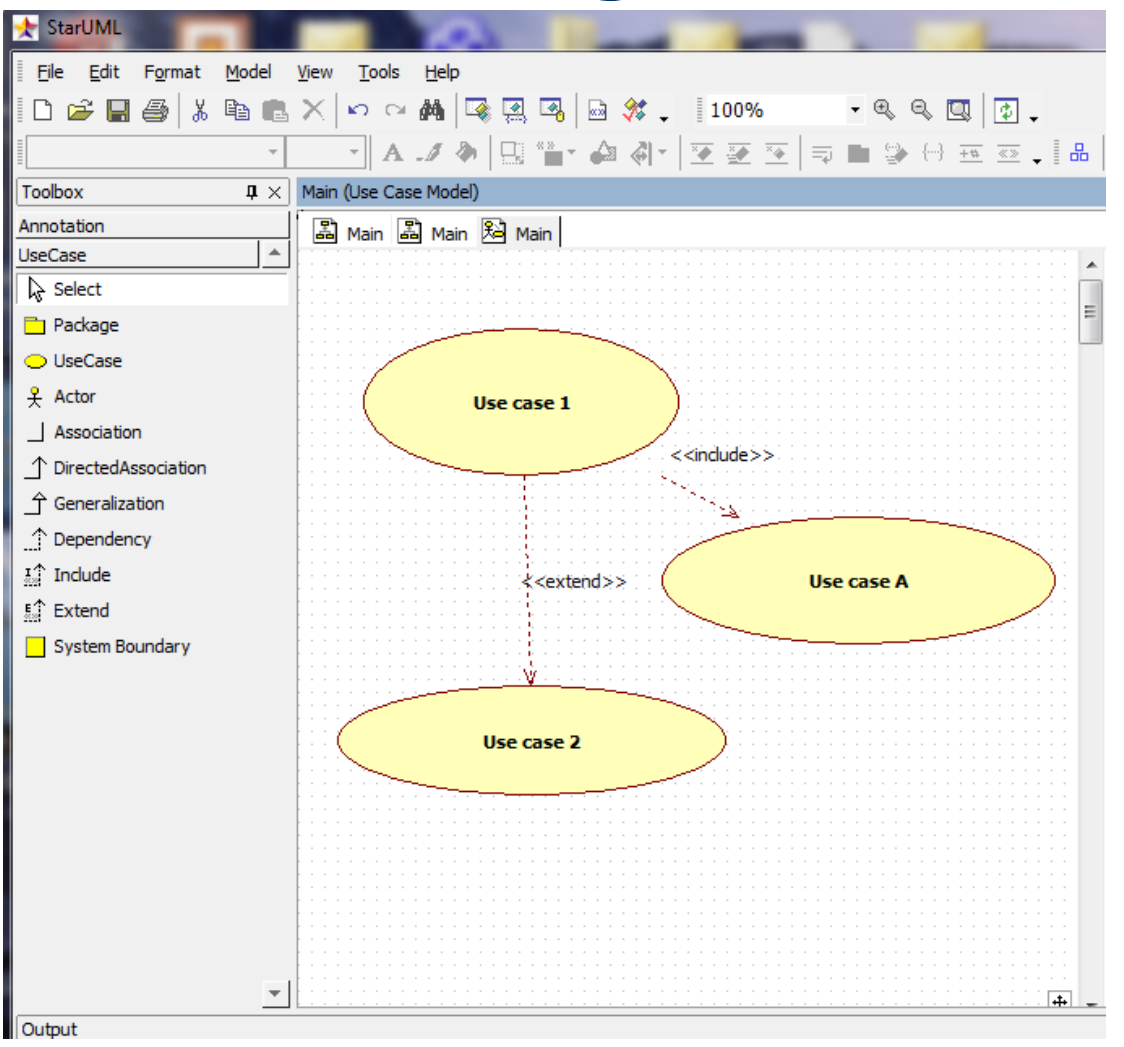

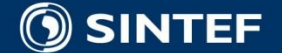

 $\blacksquare$ 

٠  $\blacksquare$ 

### **Create GUI Mockups**

Balsamiq: [http://www.balsamiq.com](http://www.balsamiq.com/)

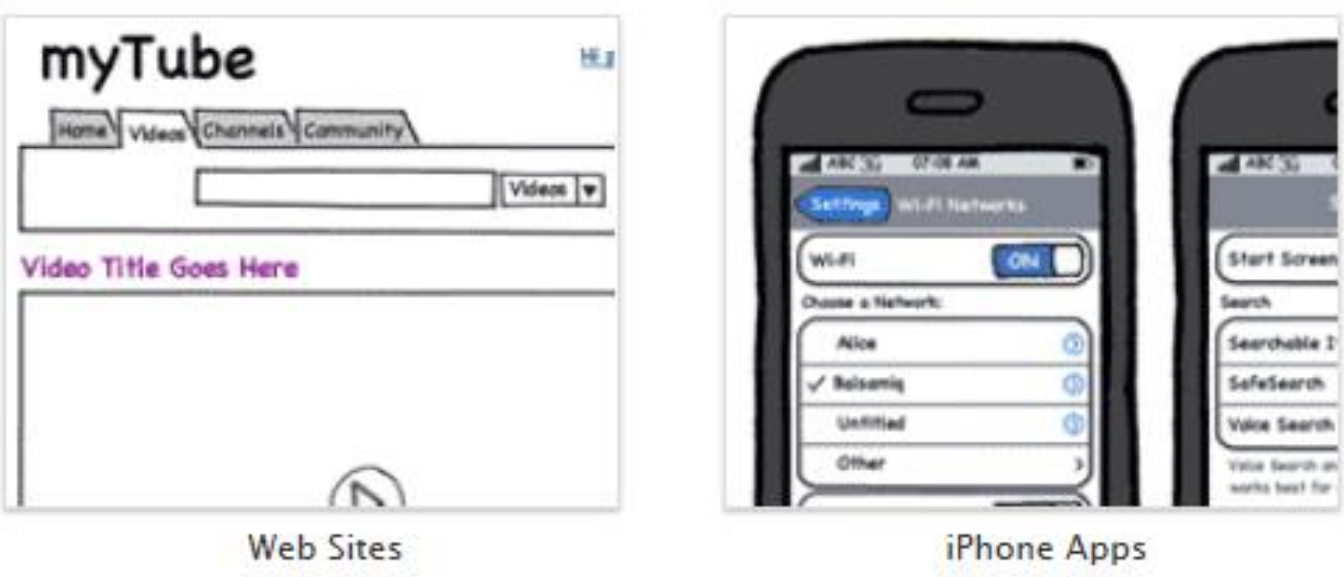

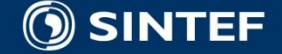

a. **SILLER STATE**  $\blacksquare$  $\blacksquare$ - 11

### **Template of a Use Case Description**

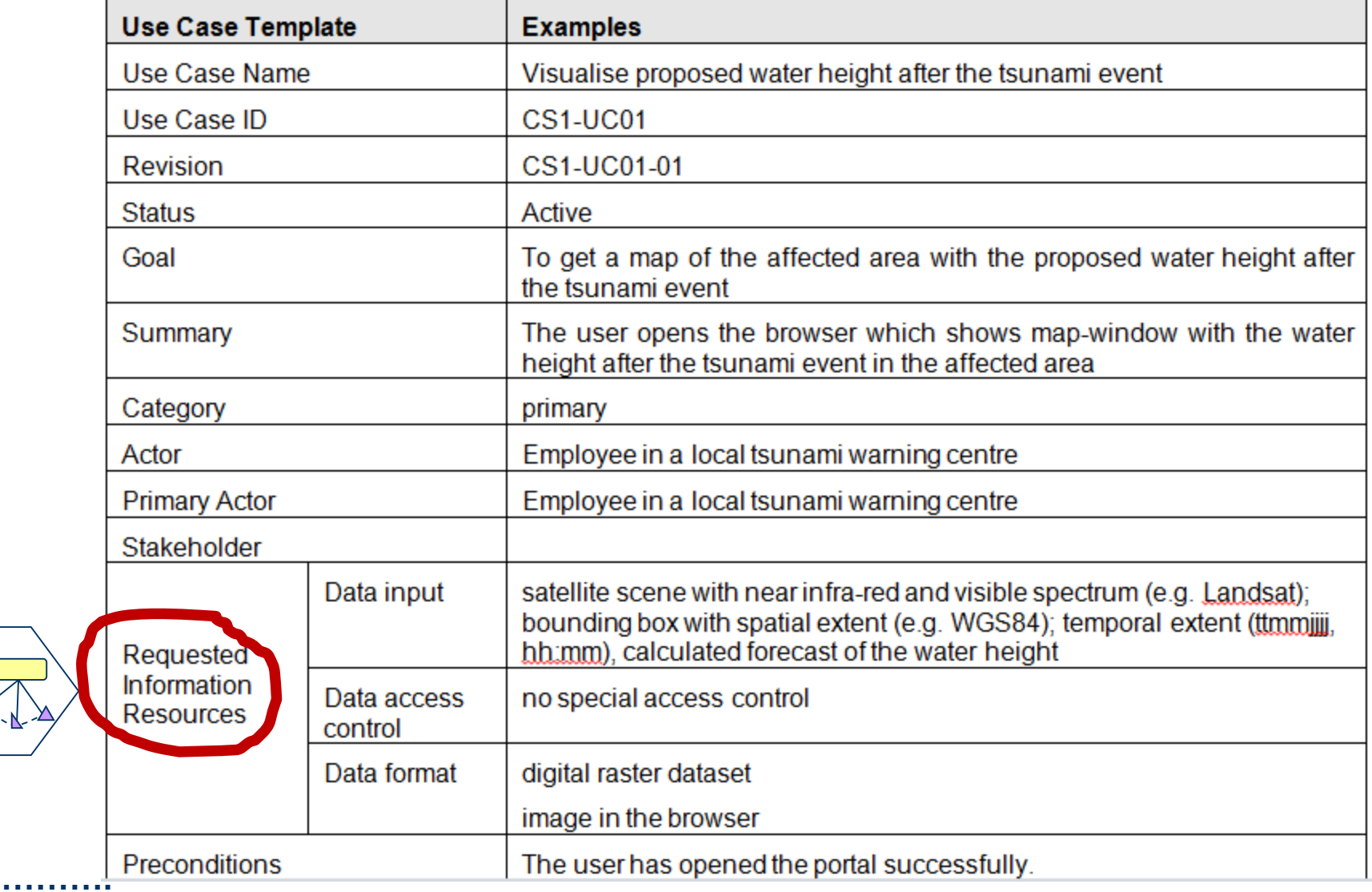

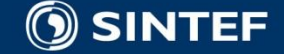

*<u>ALCOHOL: 40</u>* 

 $\mathbf{u}$  . - 11

## Agile Software<br>Requirements

**Lean Requirements Practices for** Teams, Programs, and the Enterprise

Dean Leffingwell

Foreword by Don Reinertsen

**Agile Software Development Series** 

Alistair Cockburn and Jim Highsmith, **Series Editors** 

**Latest Books By Dean Leffingwell** 

Agile Software Requirements: Lean Requirements Practices for Teams, Programs, and the Enterprise **Scaling Software Agility: Best Practices for Large Enterprises** 

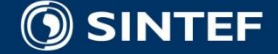

**Telecom and Informatics**

### **User Story template**

 $\blacksquare$  I <in the role of XX> needs functionality <zzz> to achieve the goal of <YYY>

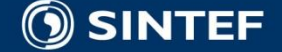

. . . . .

### **Backlog metamodel**

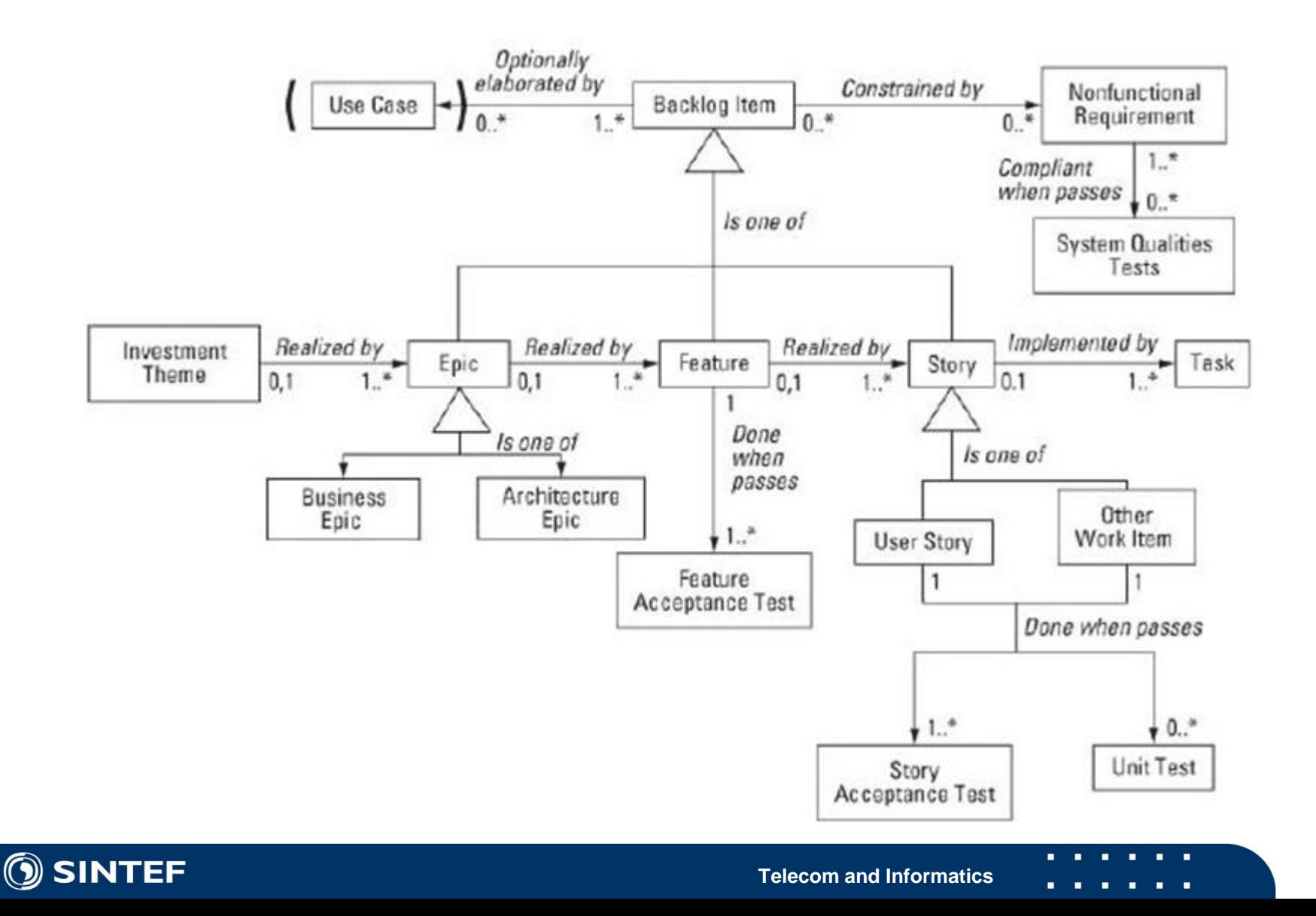

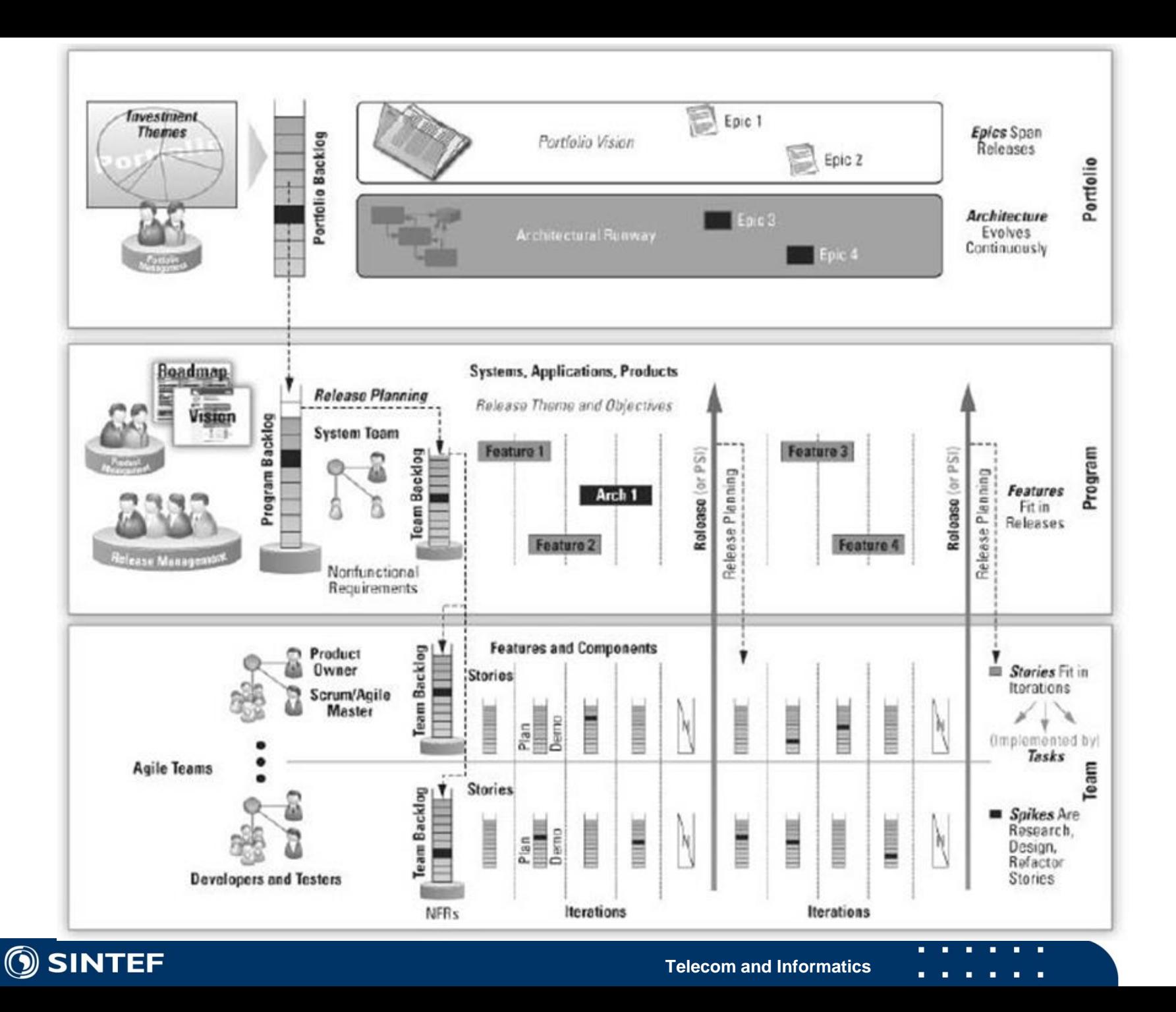

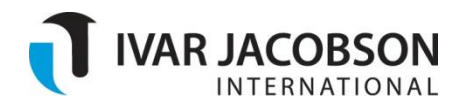

#### **THE SMARTER WAY**

# Use-Case 2.0 Module 7 - Adapting Your Use-Case Model - Using Include and Extend

www.ivarjacobson.com

Copyright © 2006-2010 Ivar Jacobson International SA. All rights reserved

- Understand the use-case relationships, *include* and *extend*
- Understand the appropriate use of use-case relationships
- How to avoid common use-case relationship mistakes

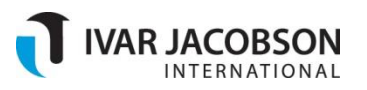

### An introduction to use-case relationships

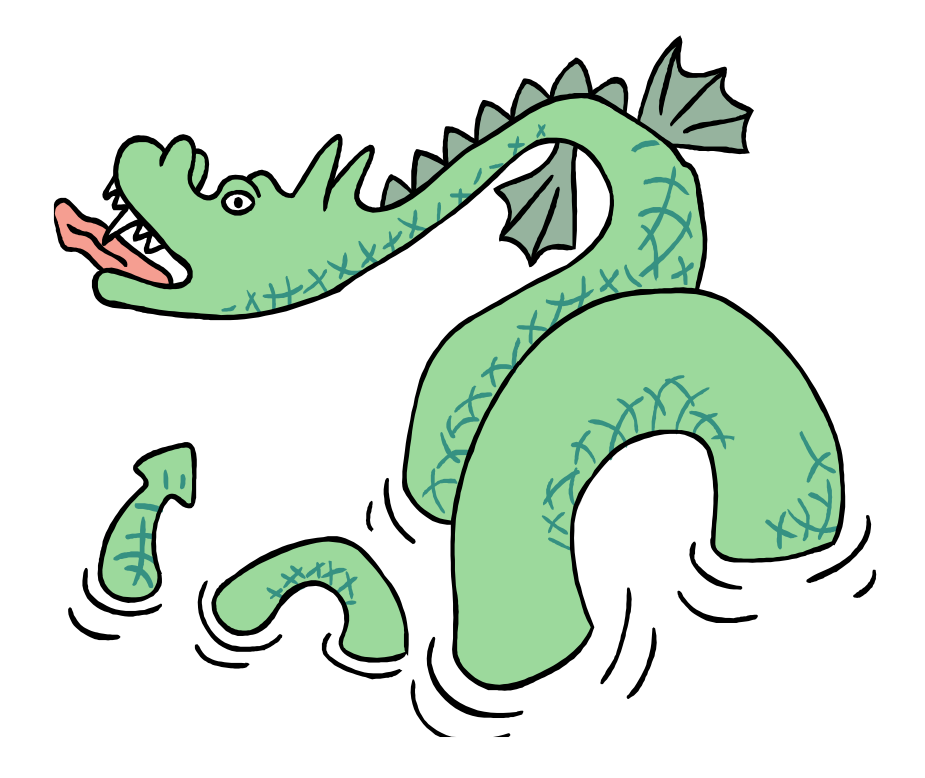

"If there is one thing that sets teams down the wrong path, it's the misuse of the use-case relationships: *include* and *extend"*

*<<include>>*

*<<extend>>*

**"Here there be Dragons"**

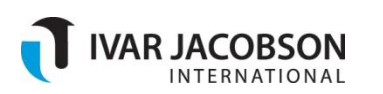

R Ē

- Named subflows and alternative flows provide powerful techniques for structuring a use case's flow of events *without* resorting to use case relationships:
- These techniques should be used to their fullest before additional relationships between use cases are introduced
- Most systems can be fully described without resorting to use-case relationships

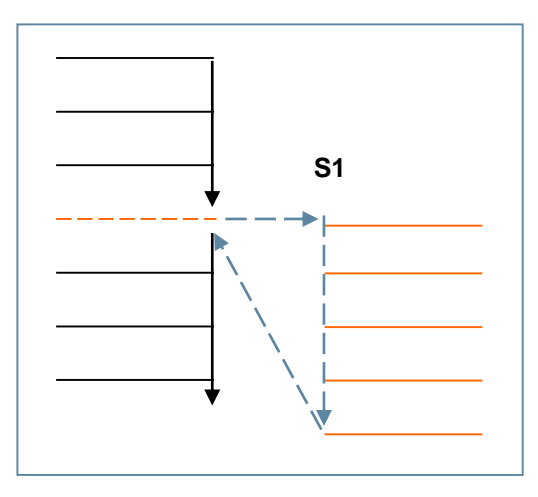

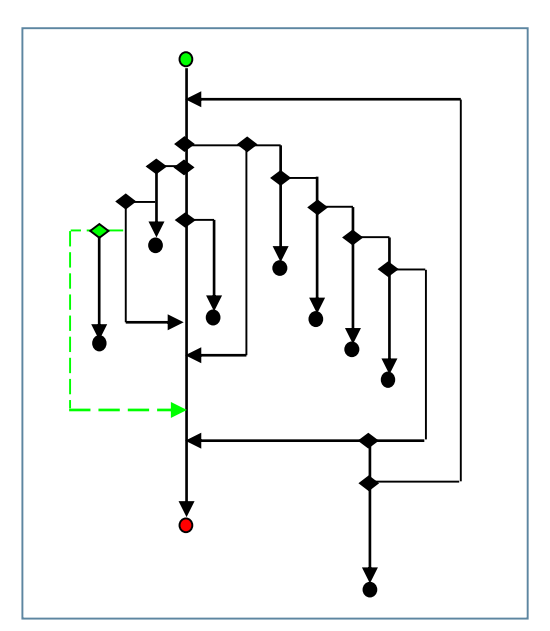

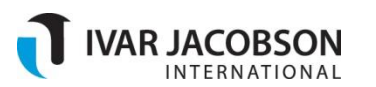

### Defining Relationships Between Use Cases

- If most systems can be described without them, and most teams get into trouble when they try them, why persevere with use-case relationships?
	- **EXED Commonality of behavior between two or more use cases** (*include*)
	- Adding additional behavior to an existing use case (*extend*)
	- Reducing complexity by isolating portions of use cases (*extend*)

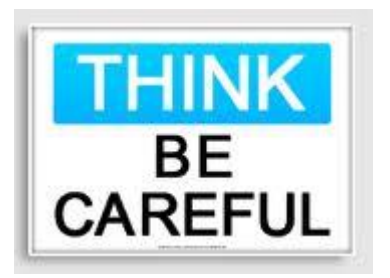

*"Never introduce relationships between use cases until you have at least a draft of the flow of events of the use cases"*

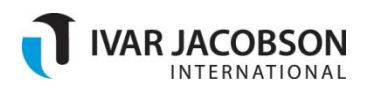

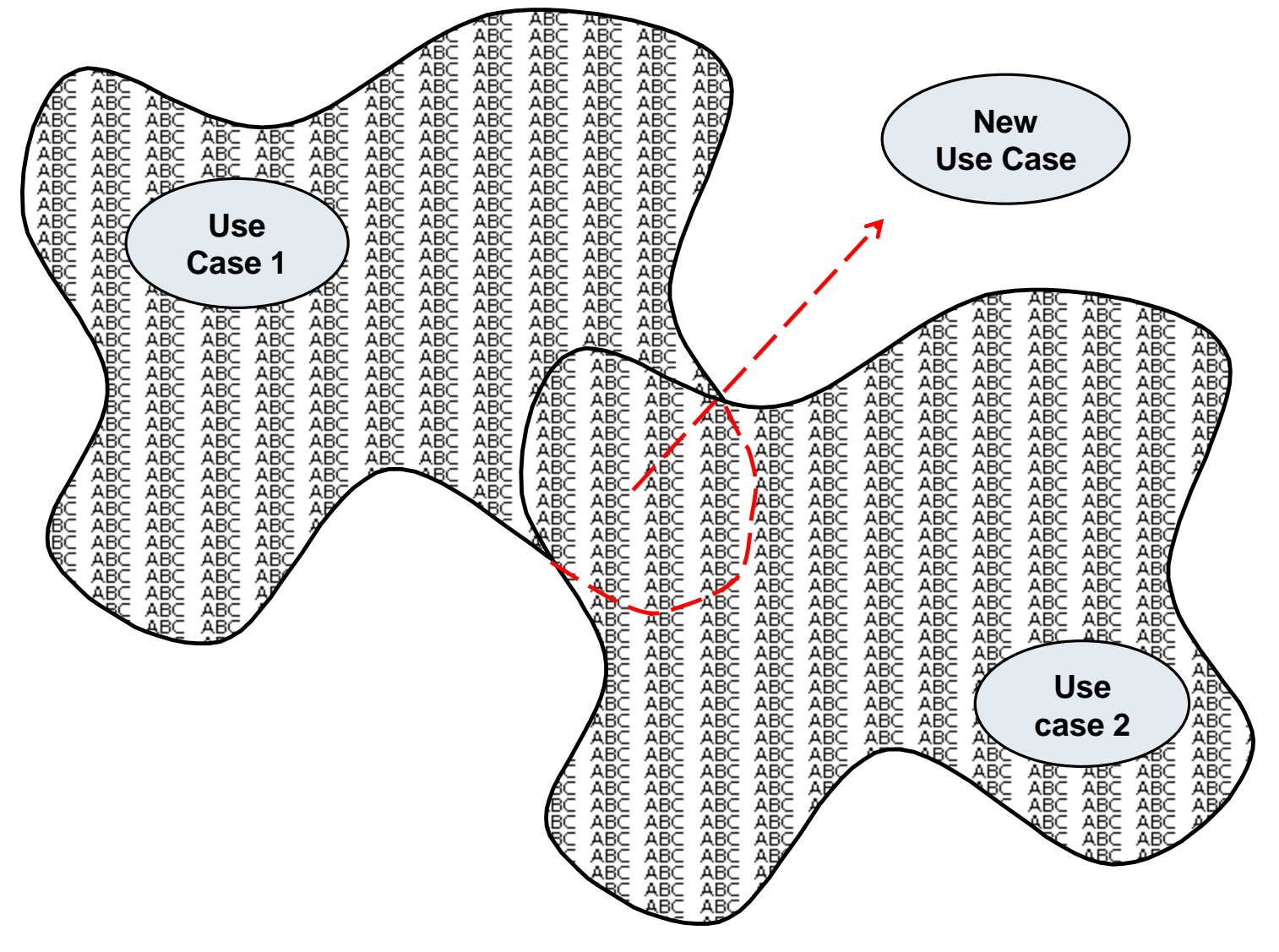

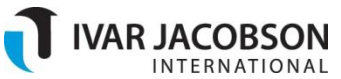

- The *include* relationship provides the ability to extract common sections from two or more use-case narratives
- In order to use the include relationship, you must have the same descriptive text in at least two different usecase narratives
	- **-** Only introduce an *include* after a use-case narrative is written (beware of working only with diagrams)
	- Never introduce an include that is included by only one use case – totally pointless!

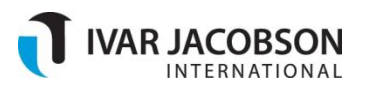

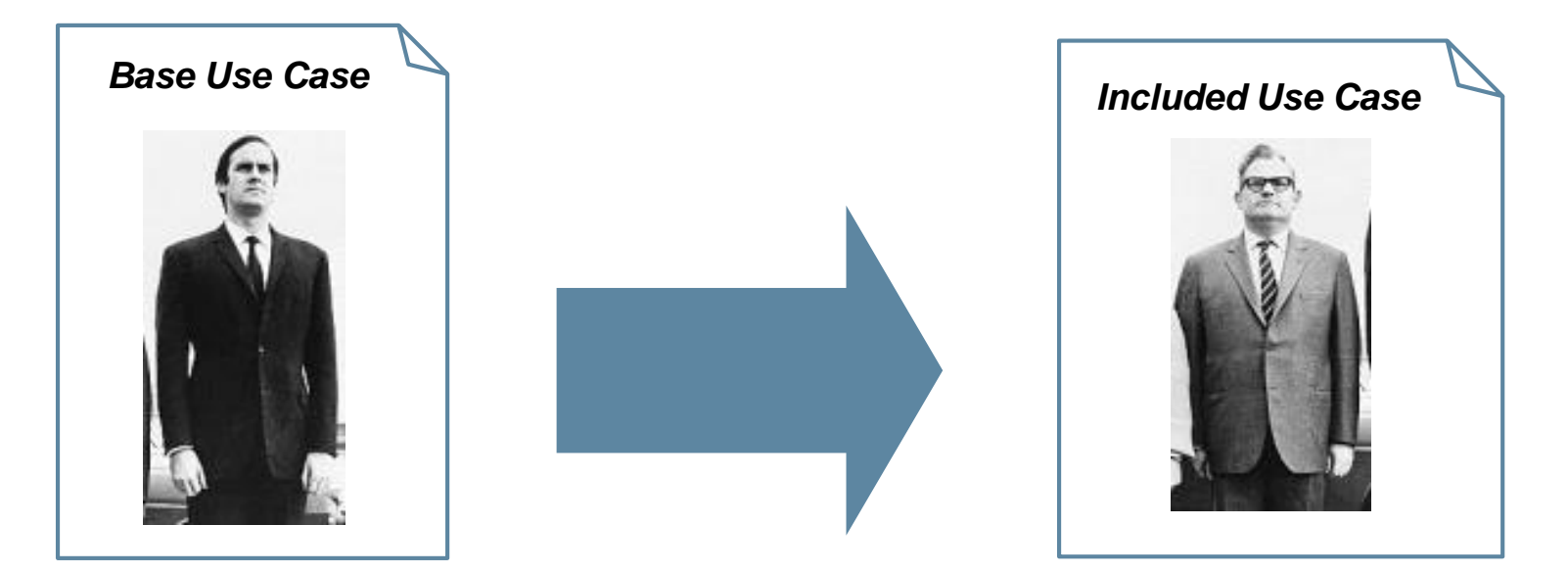

*I am in charge. Just as with a sub-flow, "I decide when and where I use him"*

*I am Just like a subflow, "I have no knowledge of him"*

### **The included use case has no knowledge of the base, including use case.**

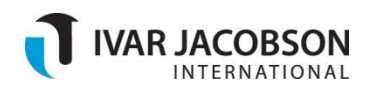

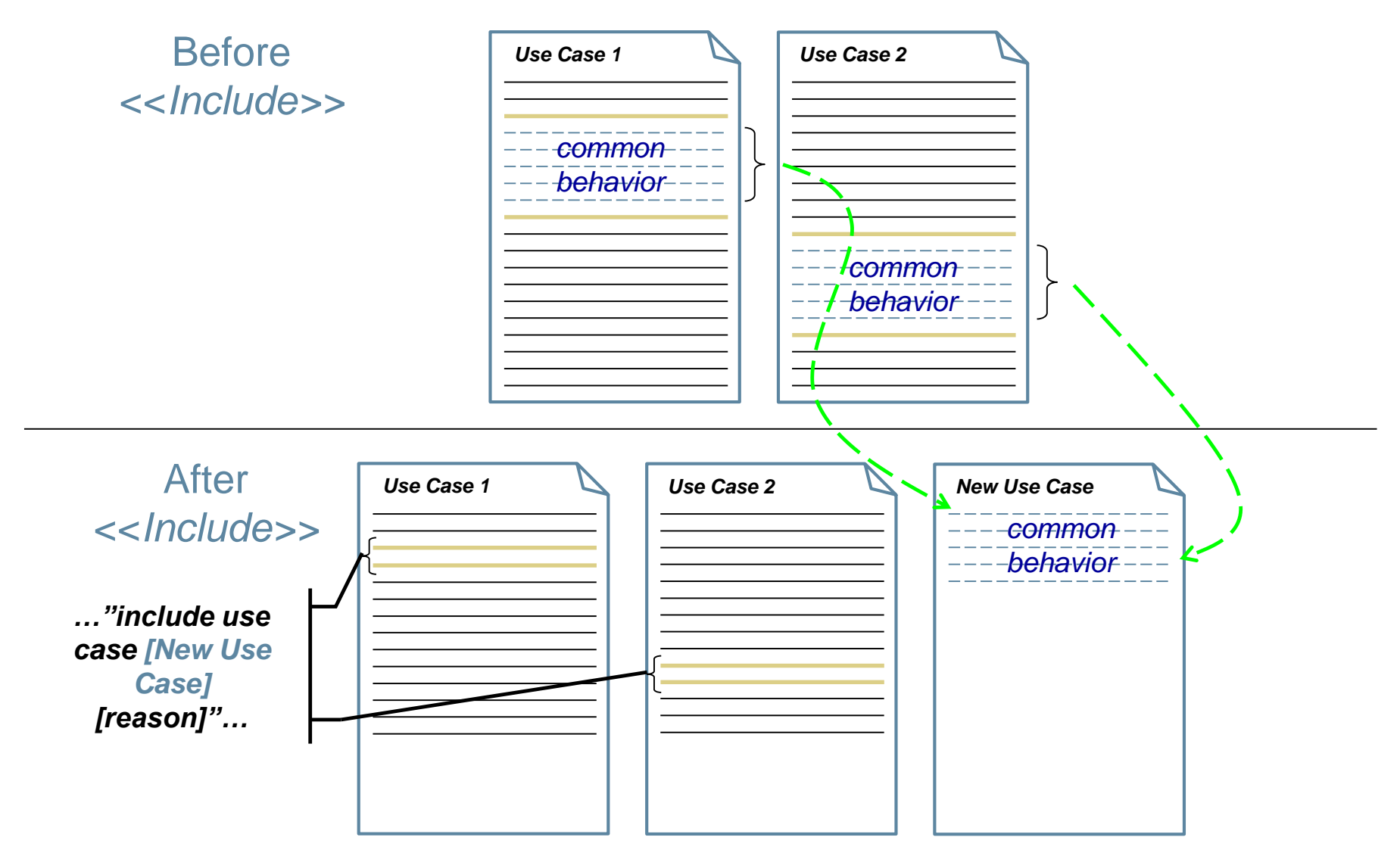

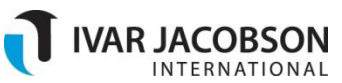

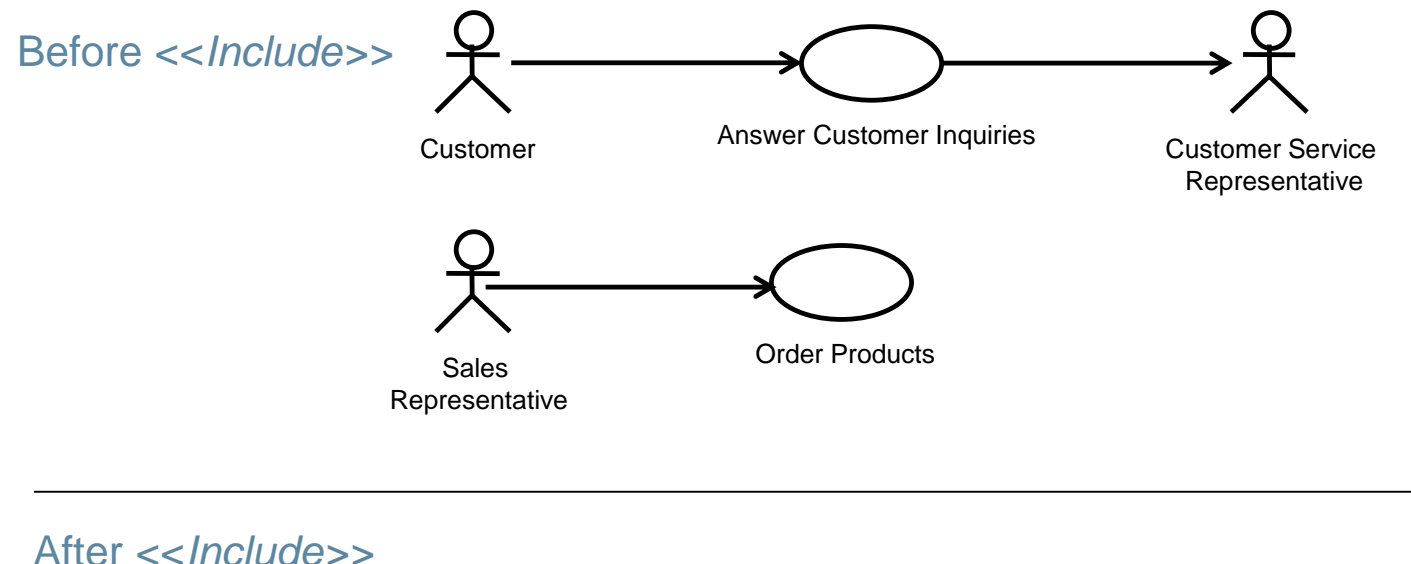

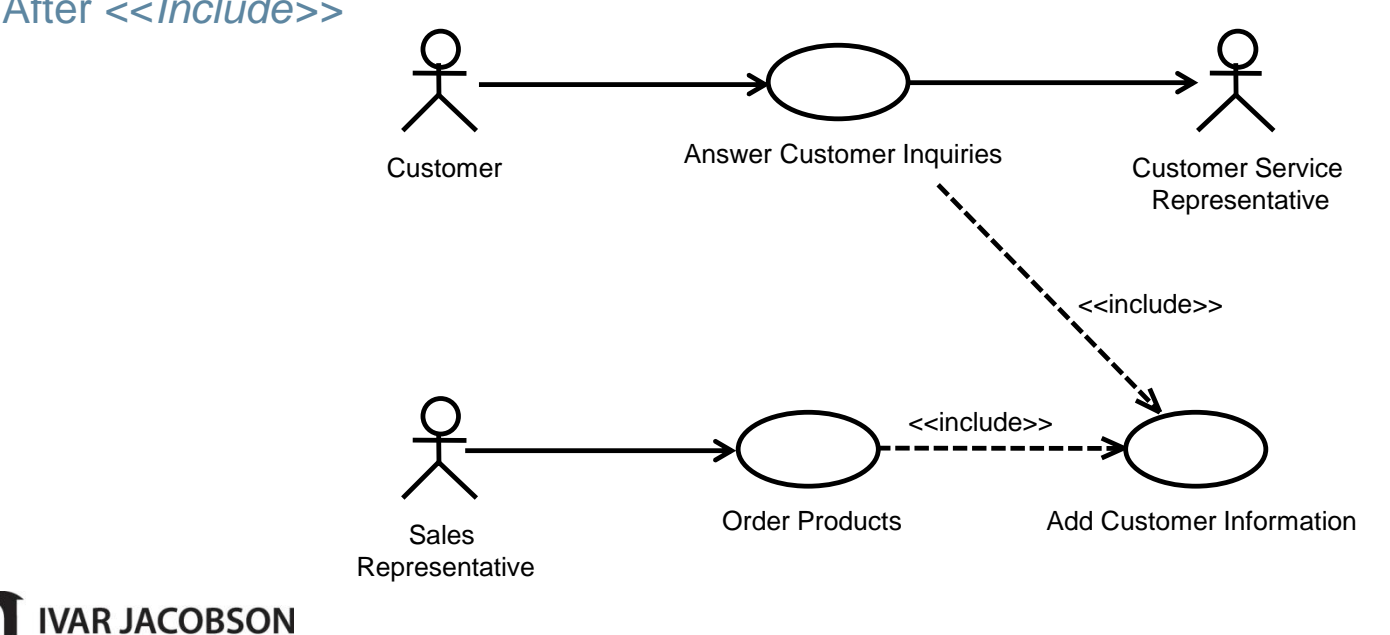

#### **THE SMARTER WAY**

Copyright © 2006-2010 Ivar Jacobson International SA. All rights reserved

### Discussion: Using the Include Relationship

- Find and read the Use-Case Narrative "*Include"* handout
- Observations:
	- By using an included use case, the two original use cases are simplified
	- The definition of *customer information* has been hived off to the glossary
	- In creating the new included use case, parts of both original use cases had to be re-written (not to mention the writing of the new use case)
- The included use case *never* has specific knowledge of the use case that included it
	- Hence included use cases are reusable

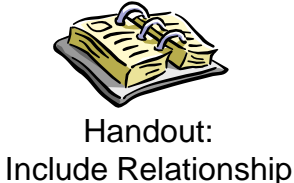

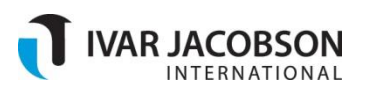

### Common Errors Using the Include Relationship

- Used to perform functional decomposition:
	- Treating the included use case as some form of menu option
		- The including use case ends up as a shell and can no longer provide value on it's own
- The behavior in the included use case is expanded outside the context of the use cases that include it
	- Scope creep
	- **EXED When an include is used it means that the whole of the** included use case is part of the including use case

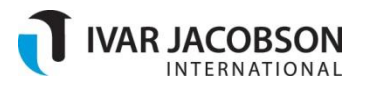

- The extend relationship is used where optional or exceptional behavior is inserted into an existing use case
	- The original purpose was a mechanism for specifying options that could be added to an existing product
- The extending use case needs no change to the use case it extends, possible circumstances of use:
	- Descriptions of features that are optional to the basic behavior, "optionally purchased"
	- Complex exception-handling that would otherwise obscure the primary behavior, (alternative flows that are longer than the main flow)
	- Customization of the requirements model for specific customer needs
	- Scope and release management

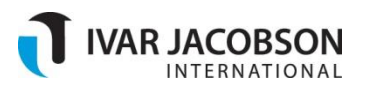

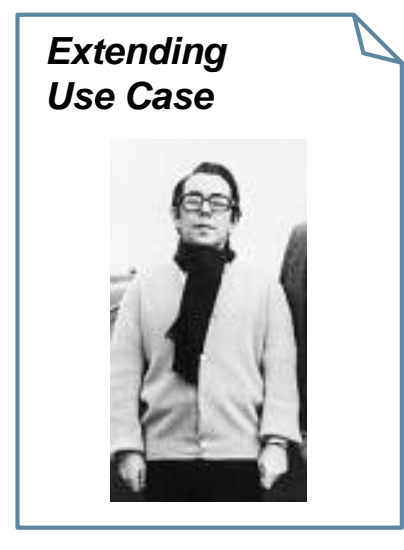

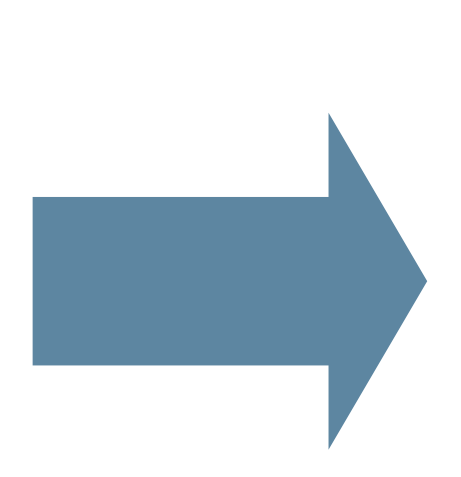

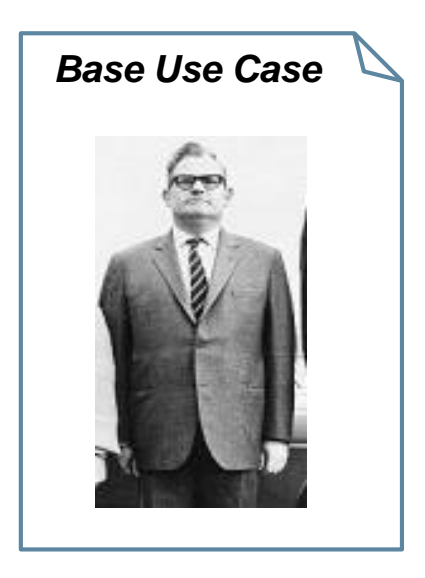

*I know my place. Just like an alternative flow "I have detailed knowledge of the existence and the potential extension points of him"*

*… "But I have no knowledge of even the existence of him"*

### **The extended, base use case has no knowledge of the extending use case.**

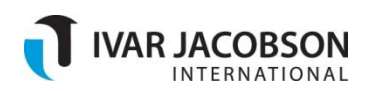

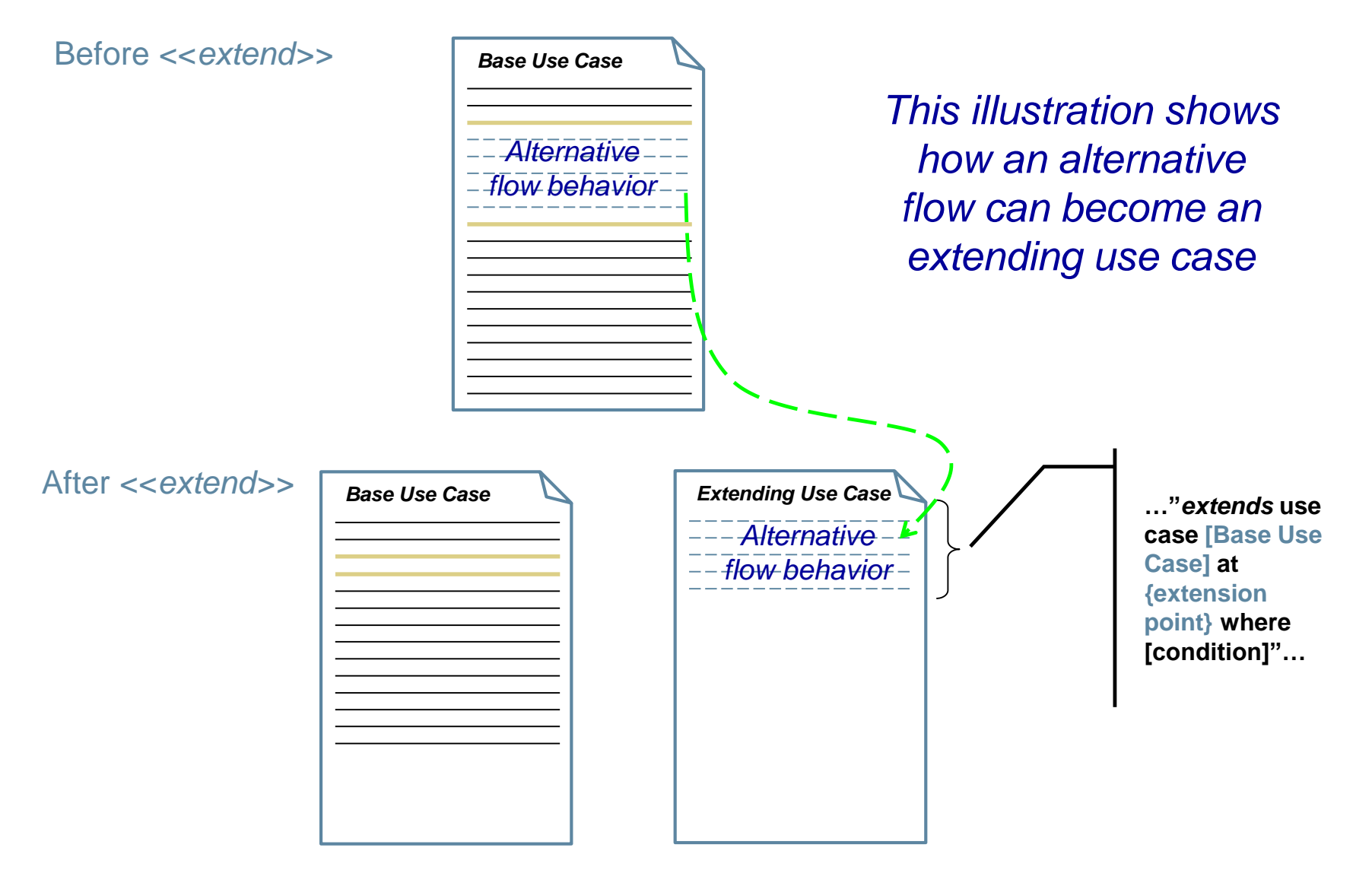

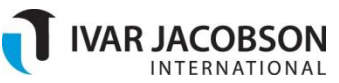

### Discussion: Using the Extend Relationship

- Find and read the Use-Case Narrative "Extend*"* handout
- Notes:
	- The extension allows us to add-on features of the system in a simple way
	- The base use case must remain intact and valuable on it's own
	- **The extension cannot modify the base use case**

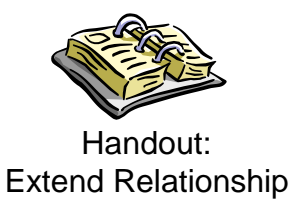

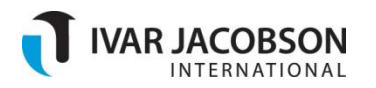

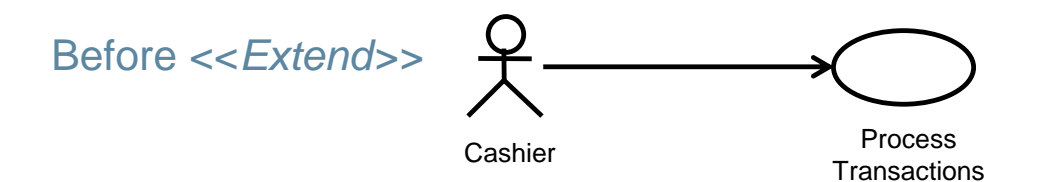

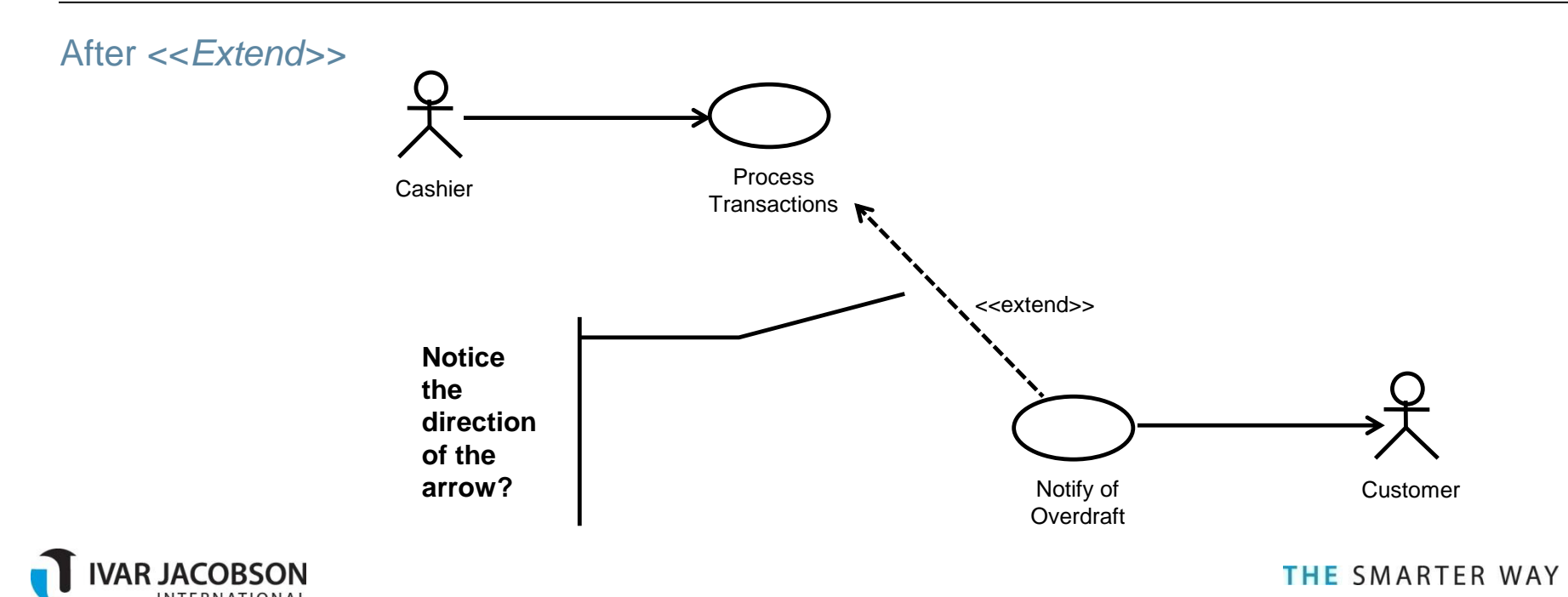

Copyright © 2006-2010 Ivar Jacobson International SA. All rights reserved

### Extension Points Revisited

- Extension Points can be public or private
	- **Private visible only within the use case in which they occur**
	- Public visible externally to extending use cases
- The extension point mechanism is used for both alternative flows and extending use cases – {Extension Point}
- There is a section in the use-case narrative to declare public extension points

**Use Case – Browse Products and Place Orders**

*Public Extension Points*

{Display Product Catalogue} {Out of Stock} {Process the Order} {Order Processed}

### Extension Points Revisited

- Only extension points that represent locations at which the use case can be extended should be made public
- New extension points can be declared in the Public Extension Points section of the use-case where the use-case narrative itself is under strict configuration control thus:

#### **{extension point name}**

At <some location in the use-case narrative>, or before <some location in the use-case narrative>, or after <some location in the use-case narrative>

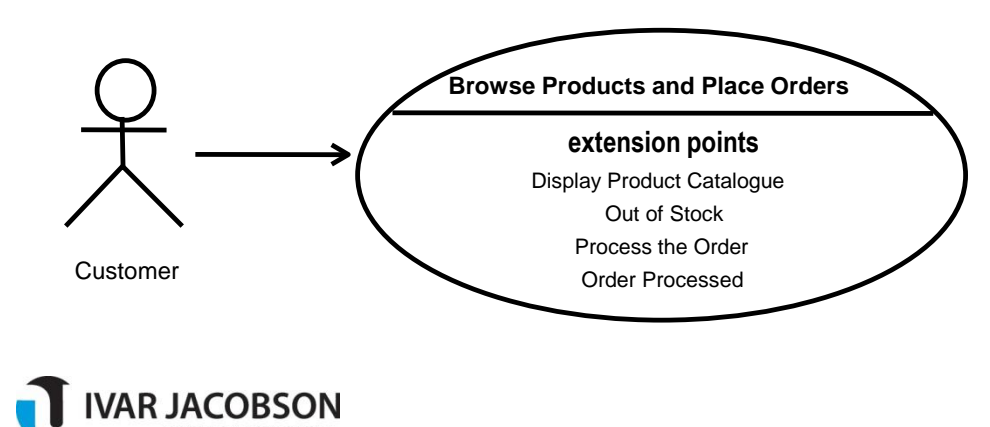

*Public extension points can be shown as part of the use case on use-case diagrams, in a compartment named extension points.*

### Evaluating the Resulting Use-Case Model

• The basic use cases of the system should reflect the value provided by the system

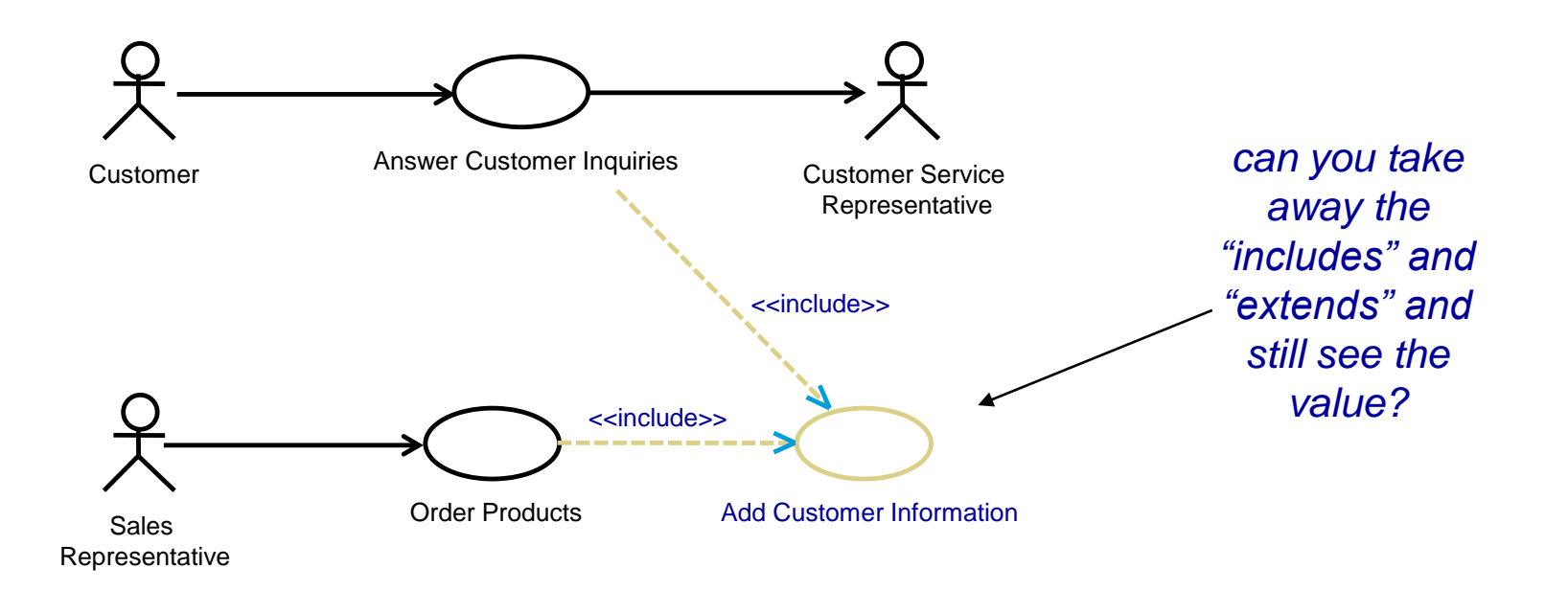

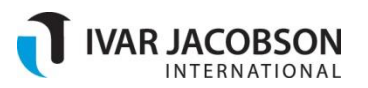

### Defining Relationships Between Actors

- The only relationship *between* actors is *generalization*
	- **If is used to show similarity between actors**
	- The main value is to show that some group of actors share common responsibilities or common characteristics

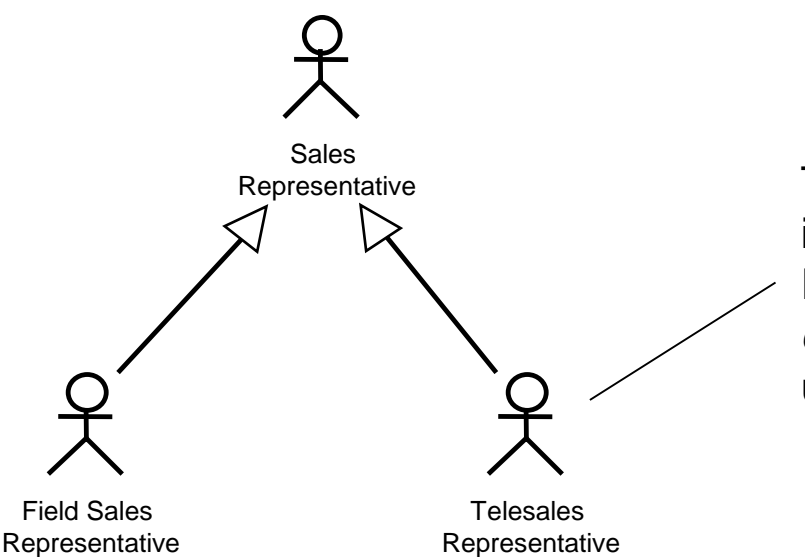

The Field and Telesales Representatives inherit characteristics from the Sales Representative, including the *communicates* relationships with other use cases

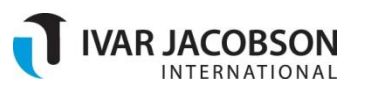

- Use-Case relationships are often misused and should be undertaken with care
- Never structure the use-case model before you have written any use-case narratives
- The *include* relationship is for situations where there is truly common behavior to more than one use case
- The *extend* relationship is primarily used to extend the behavior of an existing use case

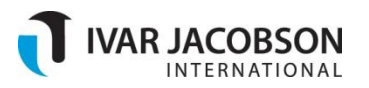

### Book is available now – Safaribooksonline/Addison **Wesley**

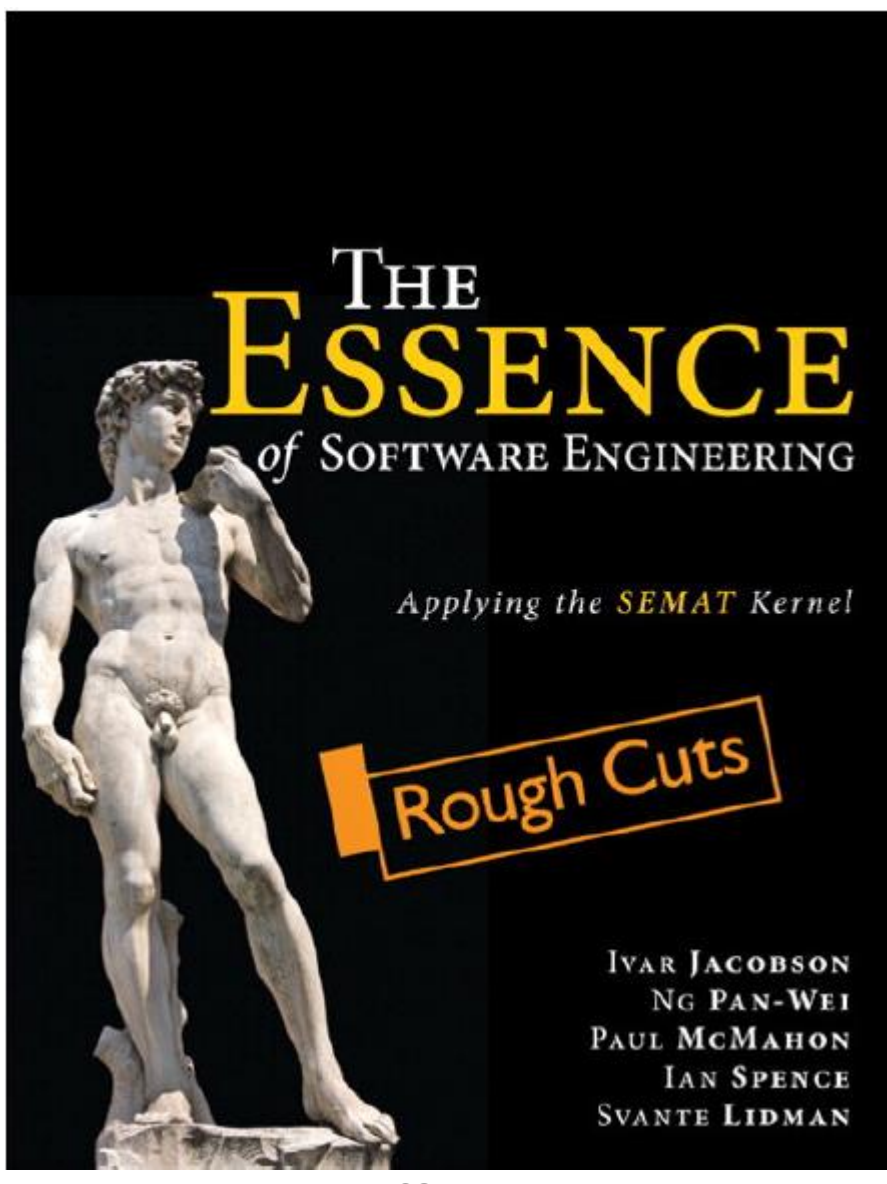

**THE SMARTER WAY** 

**VAR JACOBSON** 

### Alphas: The Essential Things to Work With

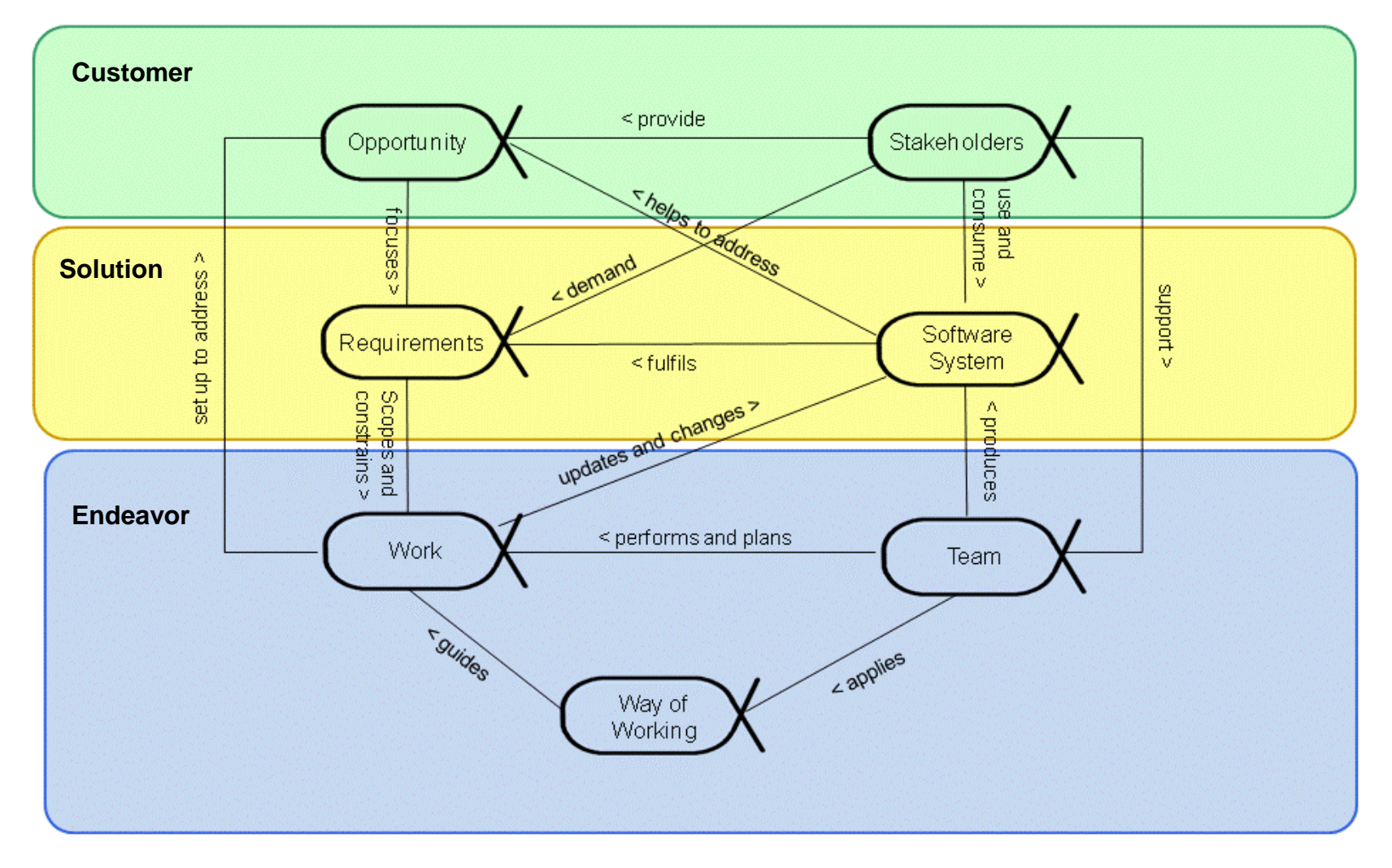

#### **VAR JACOBSON INTERNATIONAL**

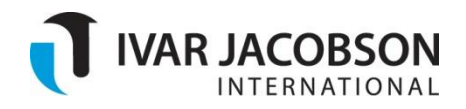

#### **THE SMARTER WAY**

### Scrum– with Essence

### Brian Elvesæter Arne J. Berre

www.ivarjacobson.com

Copyright © 2006-2010 Ivar Jacobson International SA. All rights reserved

### **Objective**

• Exercise the SEMAT Kernel and Language

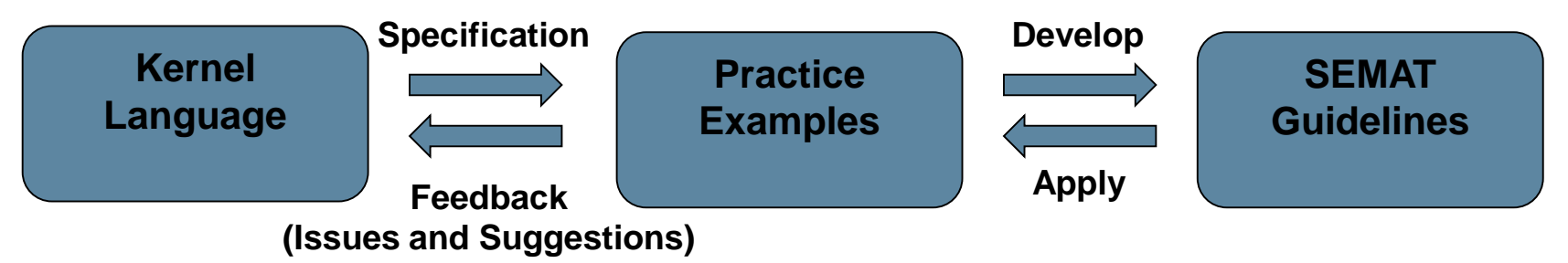

- Illustrate the SEMAT approach
	- One example of how the Scrum practice may be mapped to the SEMAT Kernel and Language
- Develop and apply methods for projects
	- Agile requirements with User Stories and/or Use Cases practices
	- Agile project management with Scrum or "Scrum-like" practices

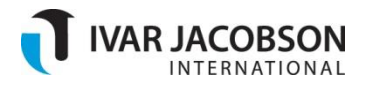

- Scrum consists of Scrum Teams and their associated roles, events, artifacts, and rules.
- Scrum's roles, artifacts, events, and rules are immutable and although implementing only parts of Scrum is possible, the result is not Scrum.

### • Source

- K. Schwaber and J. Sutherland, "The Scrum Guide", Scrum.org, October 2011.
- http://www.scrum.org/stor age/scrumguides/Scrum\_ Guide.pdf

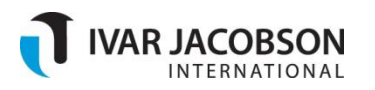

### Scrum Concepts

### • Scrum team (roles)

- Product Owner
- **Development Team** (of developers)
- **Scrum Master**
- Scrum artifacts
	- Product Backlog
	- **Sprint Backlog**
	- **Increment**
- Scrum events
	- The Sprint
	- **Sprint Planning Meeting**
	- **Daily Scrum**
	- **Sprint Review**
	- **Sprint Retrospective**

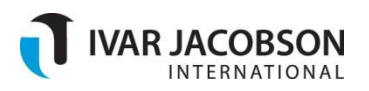

### Step 0: SEMAT Kernel & Essence Language Concepts

- A standard **Kernel** provides a baseline starting point – a "map" of the software development endeavour.
- **Practices** add details and provide specific guidance on particular aspects of the software development
- Key language concepts: **Alpha**, **Activity Space**, **Work Product** and **Activity**

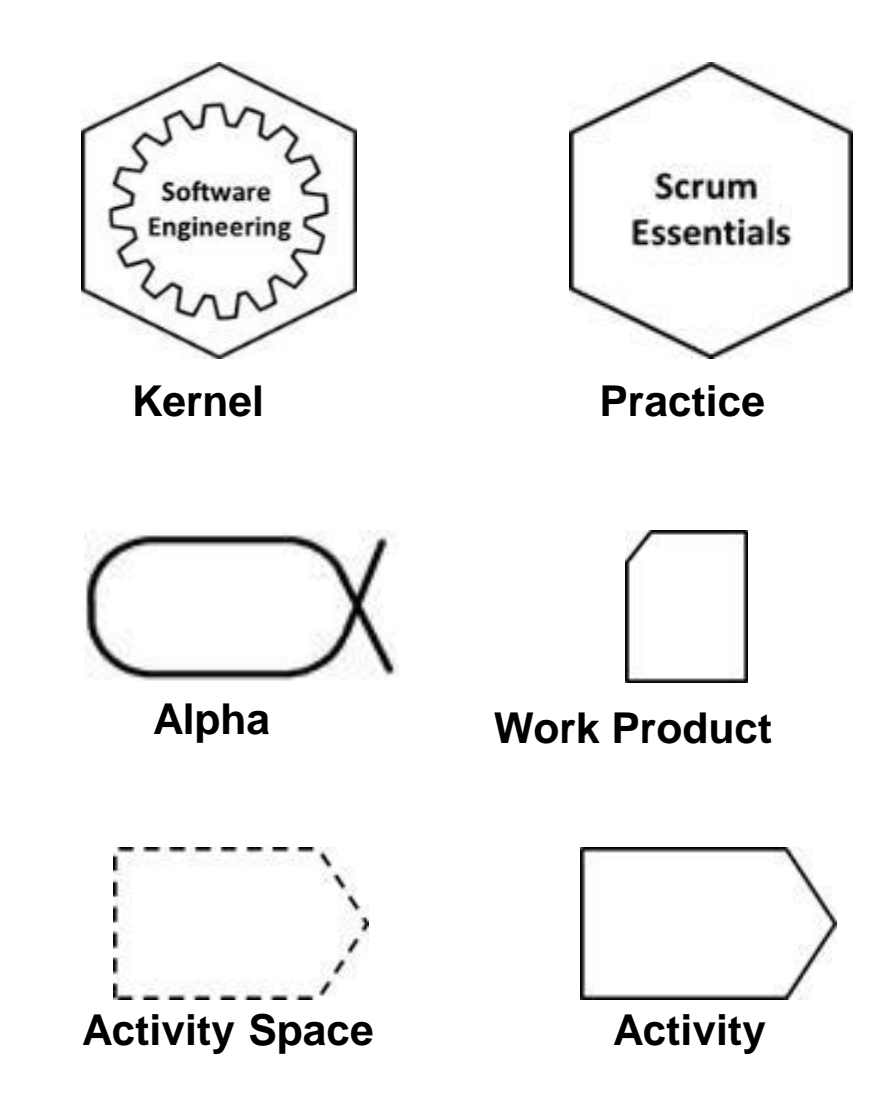

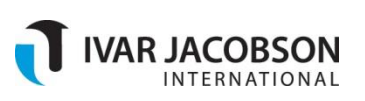

### Step 1a: Identify relevant Kernel Alphas

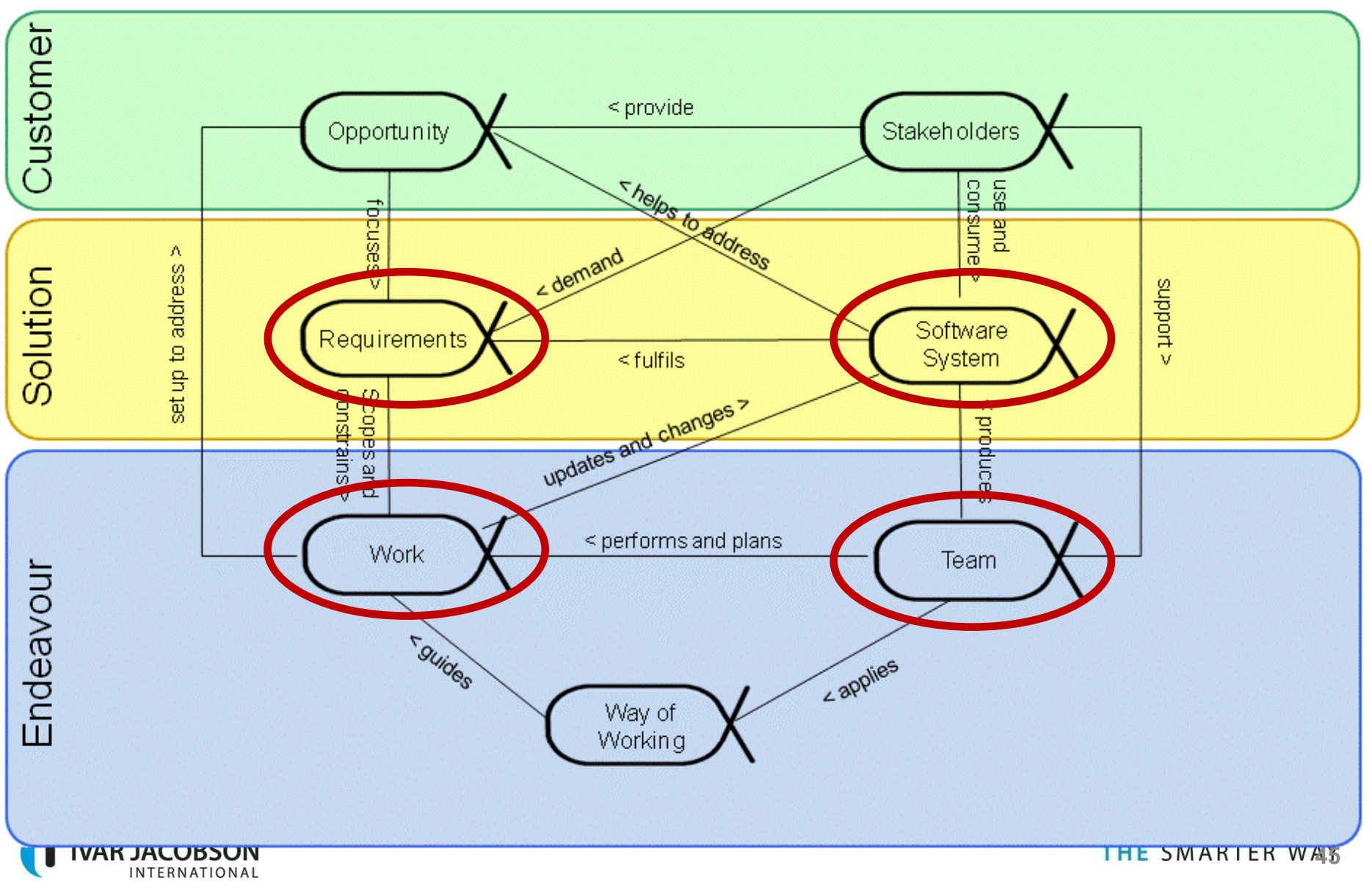

### Step 1b: Outline the Scrum Practice

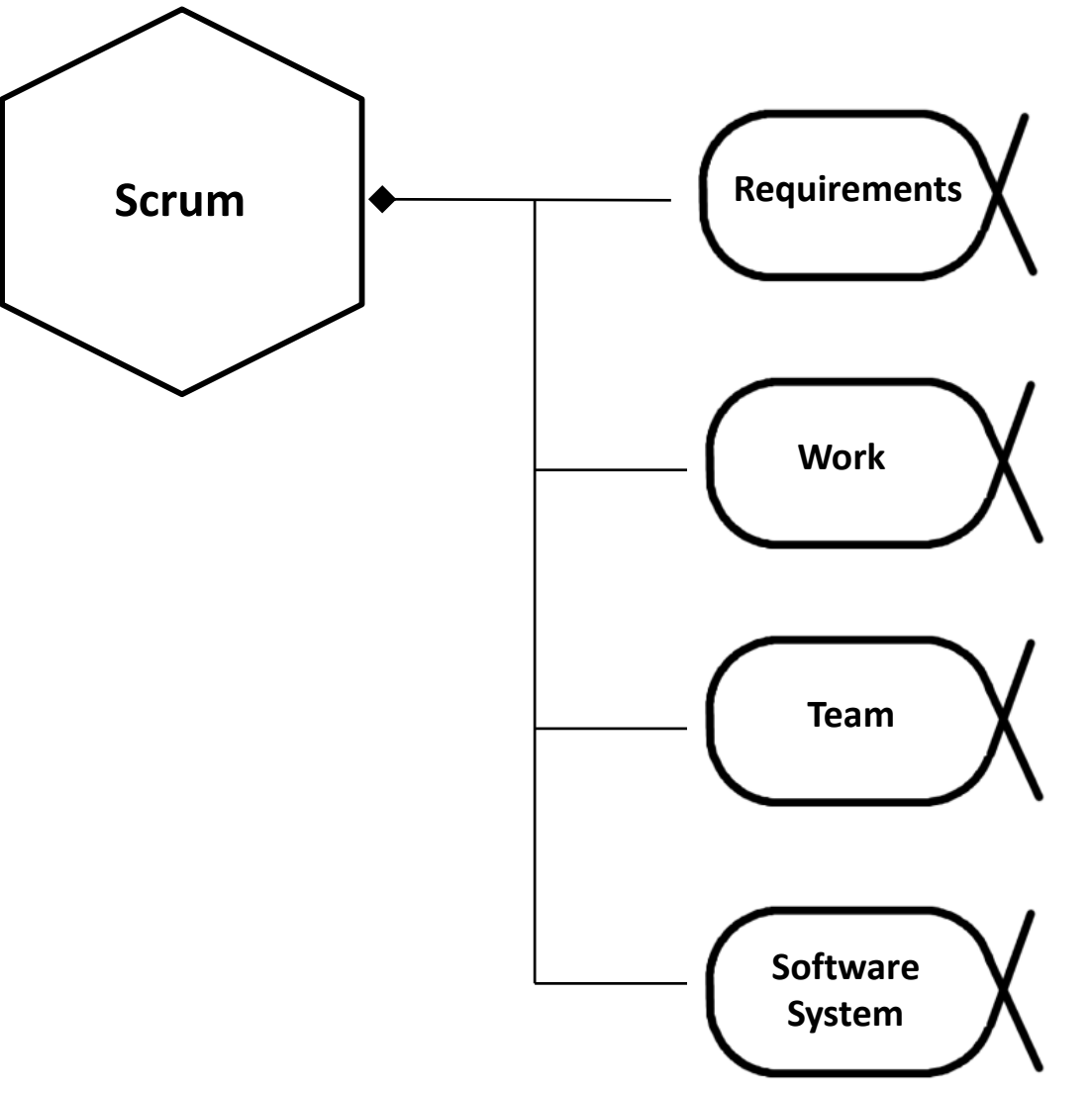

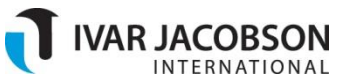

#### **THE SMARTER WAY**

Copyright © 2006-2010 Ivar Jacobson International SA. All rights reserved

• Extending the Work Alpha

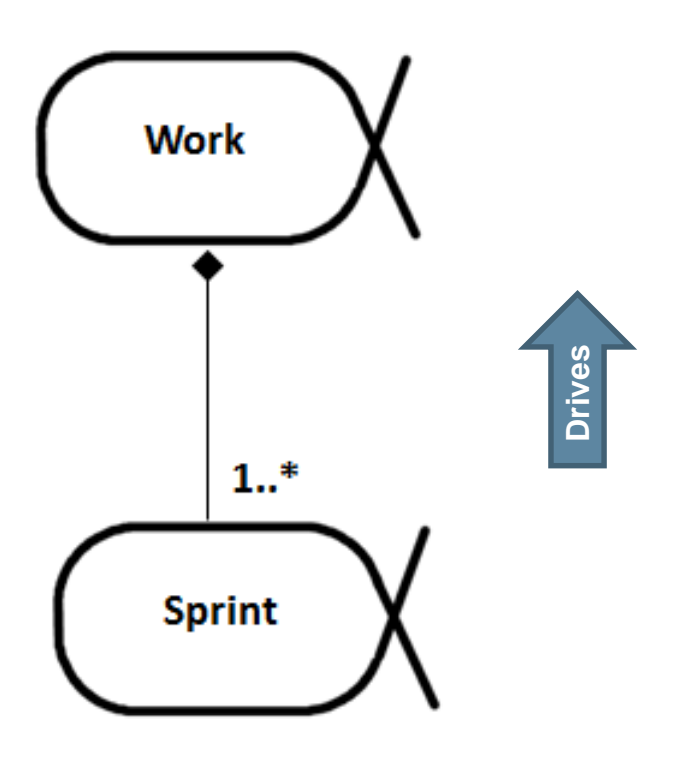

- The Work alpha is typically used for the duration of a development project that may cover a number of sprints.
- Thus we define a new sub-alpha called **Sprint**.
- Sub-alphas drive their parent alphas

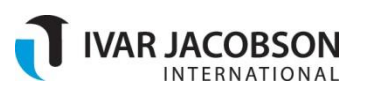

### Step 2b: Define alpha states and checkpoints

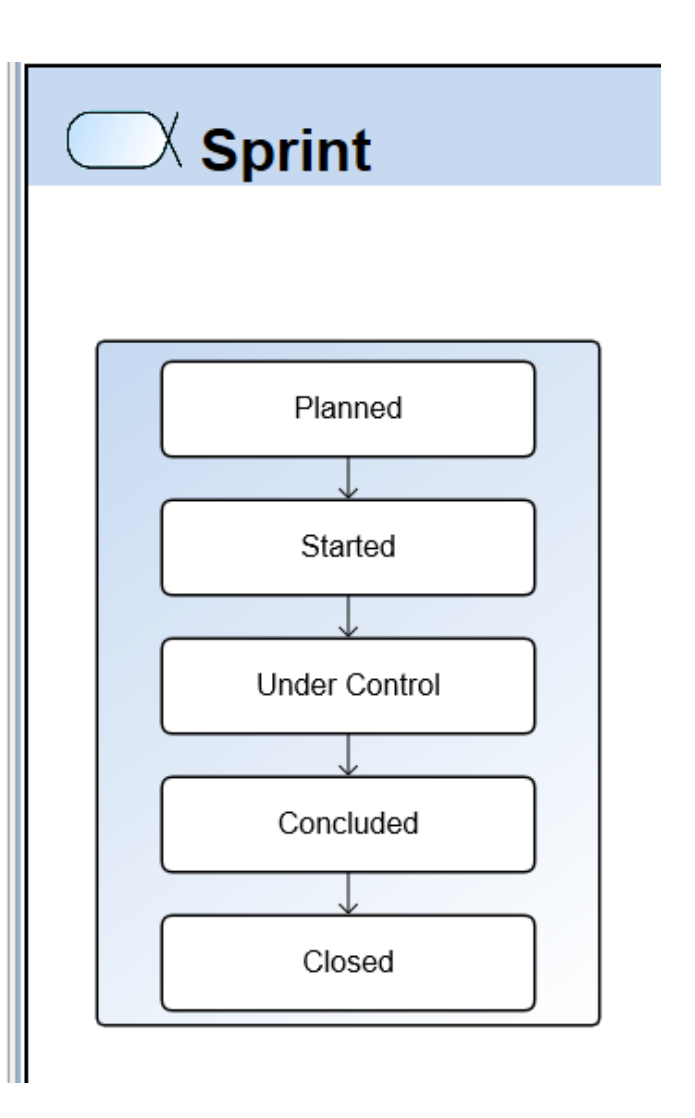

AR JACOBSON

• Specific Scrum rules are defined as part of the alpha state checkpoints.

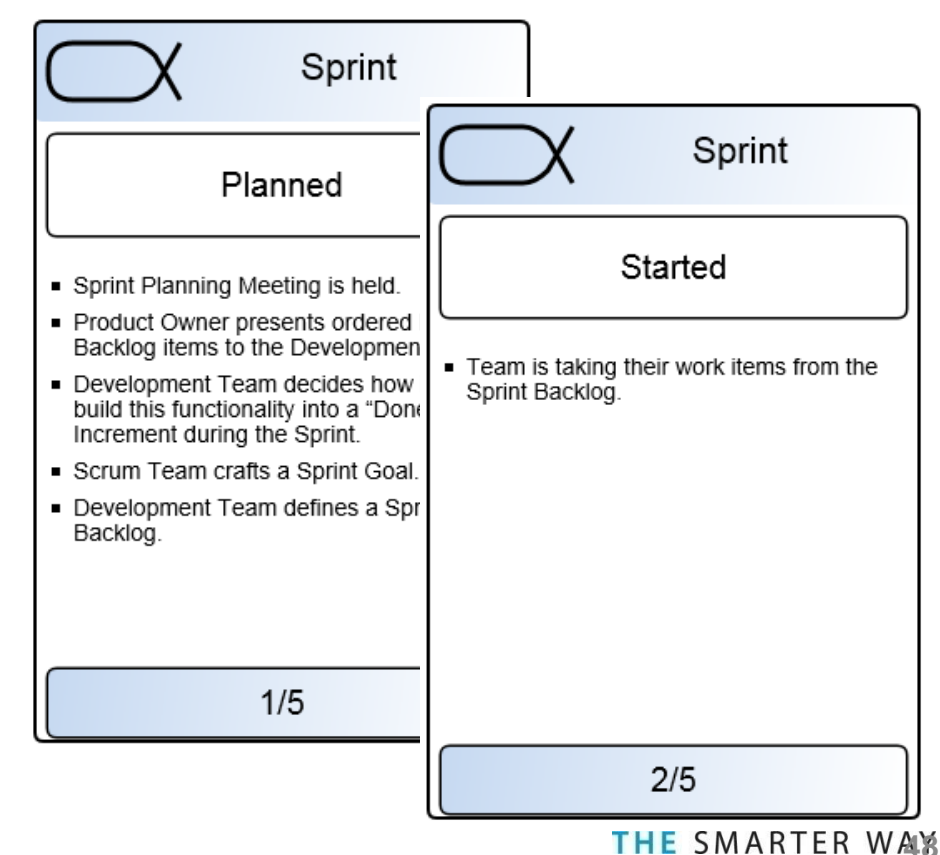

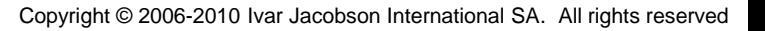

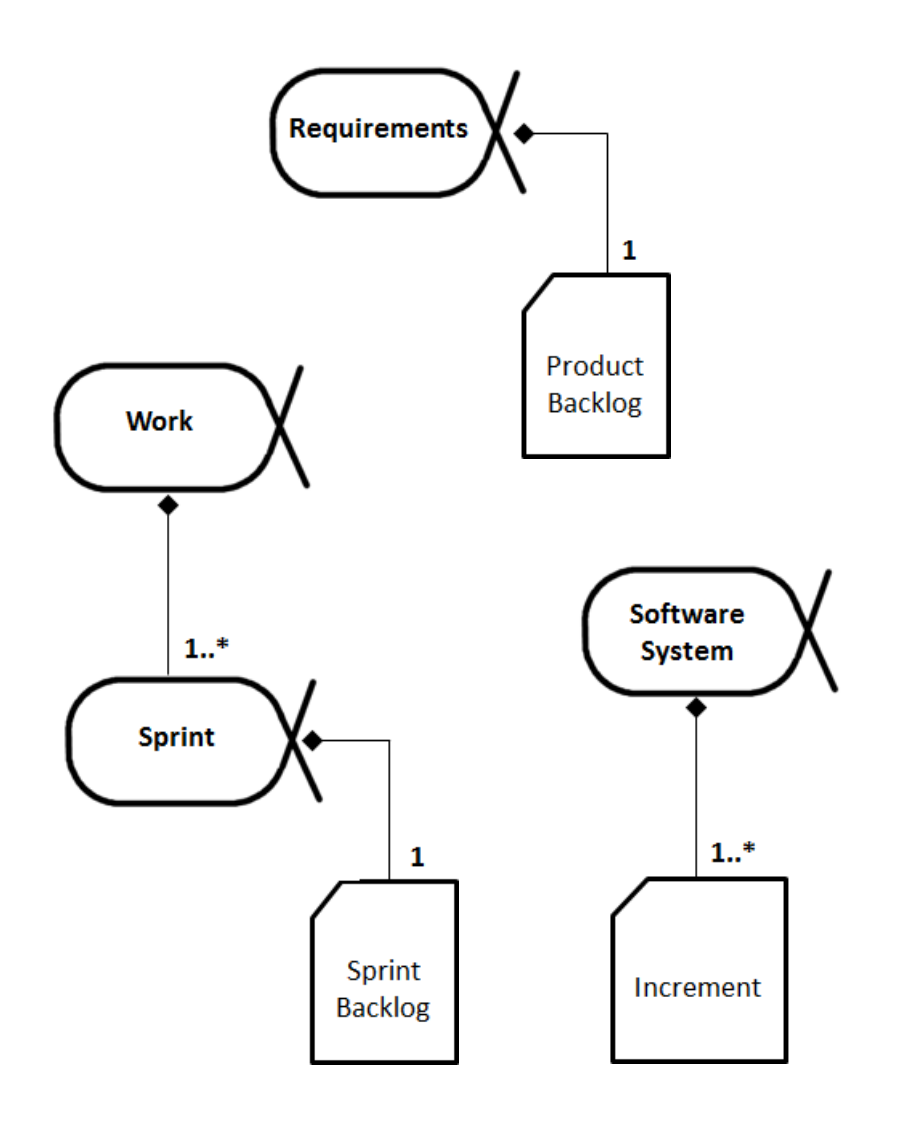

- "The **Product Backlog** is an ordered list of everything that might be needed in the product and is the single source of requirements for any changes to be made to the product."
- "The **Sprint Backlog** is the set of Product Backlog items selected for the Sprint plus a plan for delivering the product Increment and realizing the Sprint Goal."
- "The **Increment** is the sum of all the Product Backlog items completed during a Sprint and all previous Sprints."

### Step 4a: Define Activities

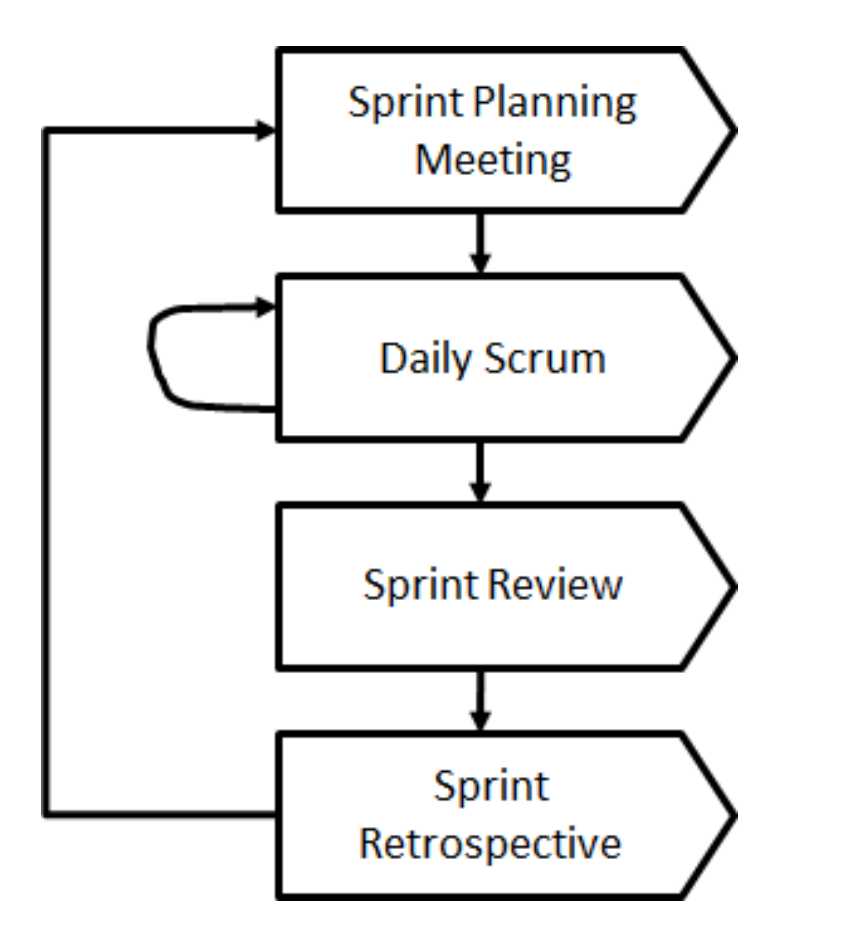

- "The work to be performed in the Sprint is planned at the Sprint Planning Meeting."
- "The Daily Scrum is a 15-minute time-boxed event for the Development Team to synchronize activities and create a plan for the next 24 hours."
- "A Sprint Review is held at the end of the Sprint to inspect the Increment and adapt the Product Backlog if needed.
- "The Sprint Retrospective occurs after the Sprint Review and prior to the next Sprint Planning Meeting."

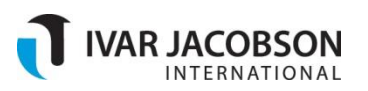

### Step 4b: Identify relevant Kernel Activity Spaces

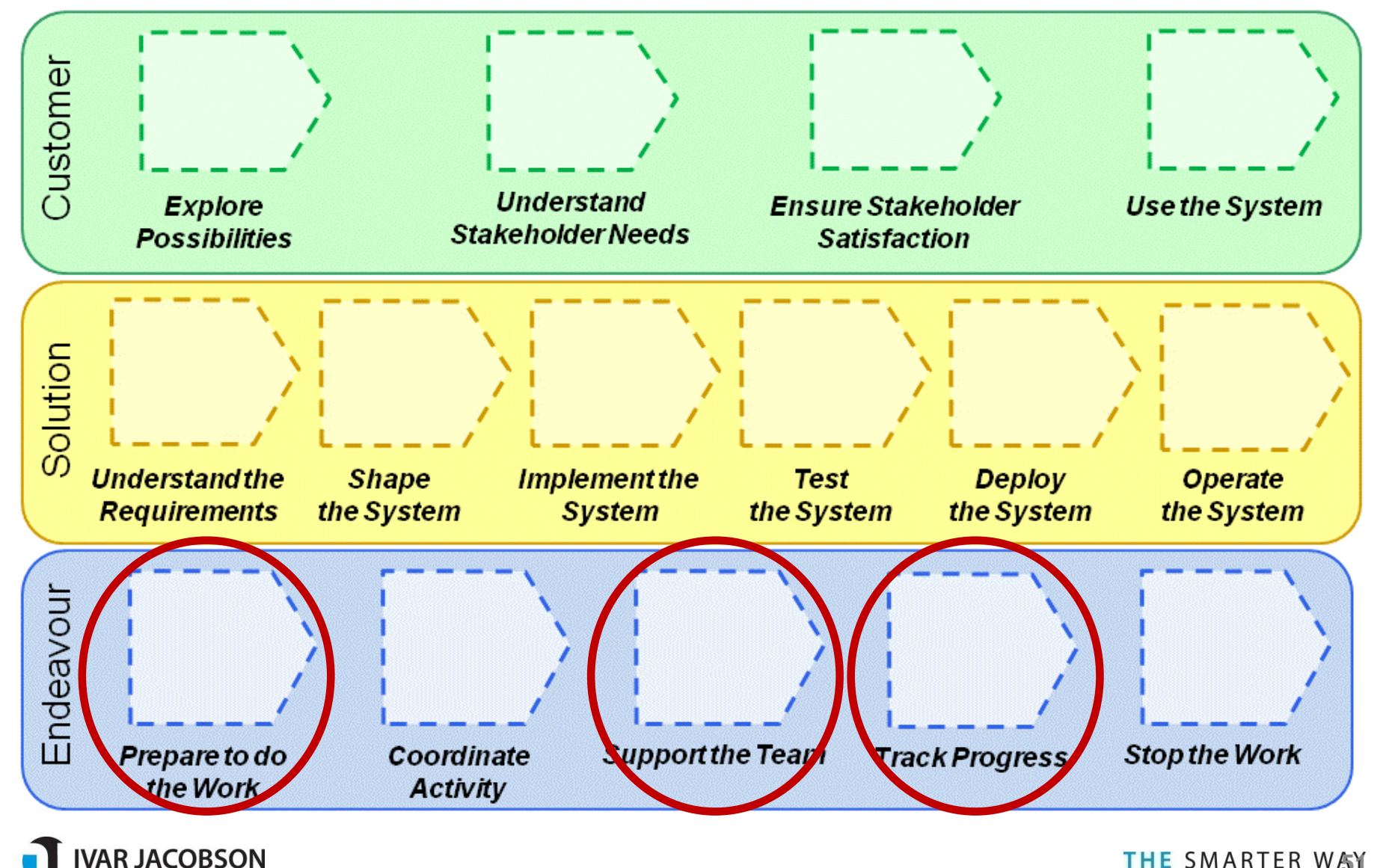

**INTERNATIONA** 

### Step 4c: Relate activities to Kernel Activity **Spaces**

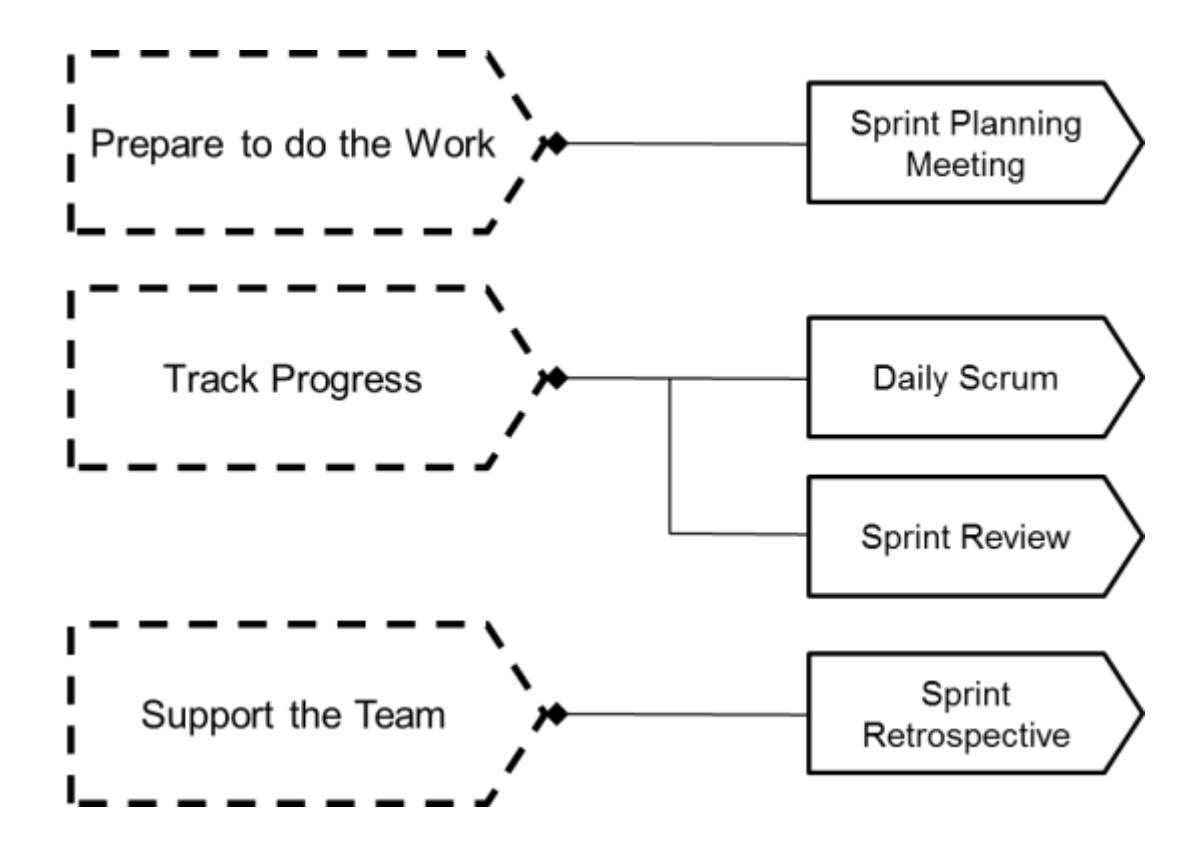

• NB! Just one possible suggestion. The organization depends amongst others on how one interpret and define the completion criteria of the Activities.

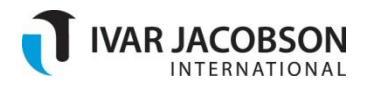

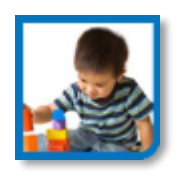

• Scrum Practice – Reference Example

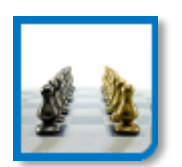

• Defining the Scrum Practice

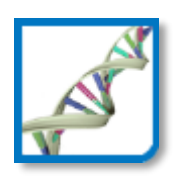

• Authoring the Practice in the EssWork Practice Workbench

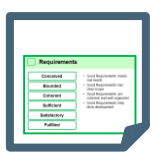

**Questions** 

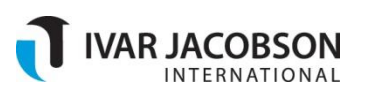

### **Sources**

- OMG Essence specification
	- OMG, "Essence Kernel and Language for Software Engineering Methods", OMG Document ad/2013-02-01, 18 February 2013.
	- http://semat.org/wp[content/uploads/2013/02/Essence\\_final\\_submission\\_18Feb13.pdf](http://semat.org/wp-content/uploads/2013/02/Essence_final_submission_18Feb13.pdf)
- Scrum Guide
	- Ken Schwaber and Jeff Sutherland, "Scrum Guide", October 2011.
	- [http://www.scrum.org/Portals/0/Documents/Scrum%20Guides/Scr](http://www.scrum.org/Portals/0/Documents/Scrum Guides/Scrum_Guide.pdf) um\_Guide.pdf
- Practice authoring tool
	- **ESSWork Practice Workbench**
	- [http://www.ivarjacobson.com/EssWork\\_Practice\\_Workbench/](http://www.ivarjacobson.com/EssWork_Practice_Workbench/)

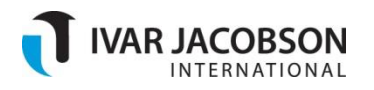

### Practice Explorer

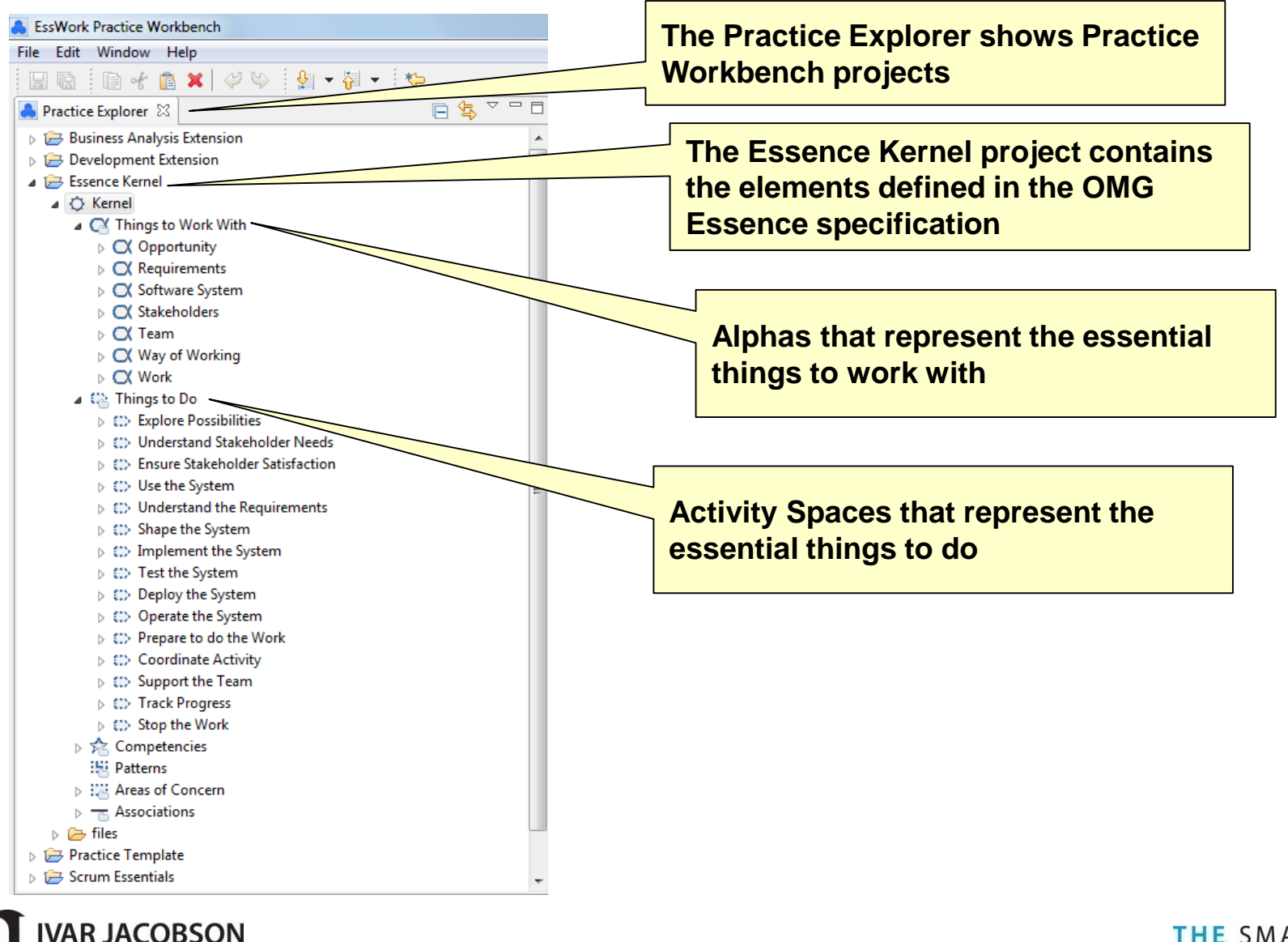

### ETextile, Guideline and Card views

**IVAR JACOBSON INTERNAT** 

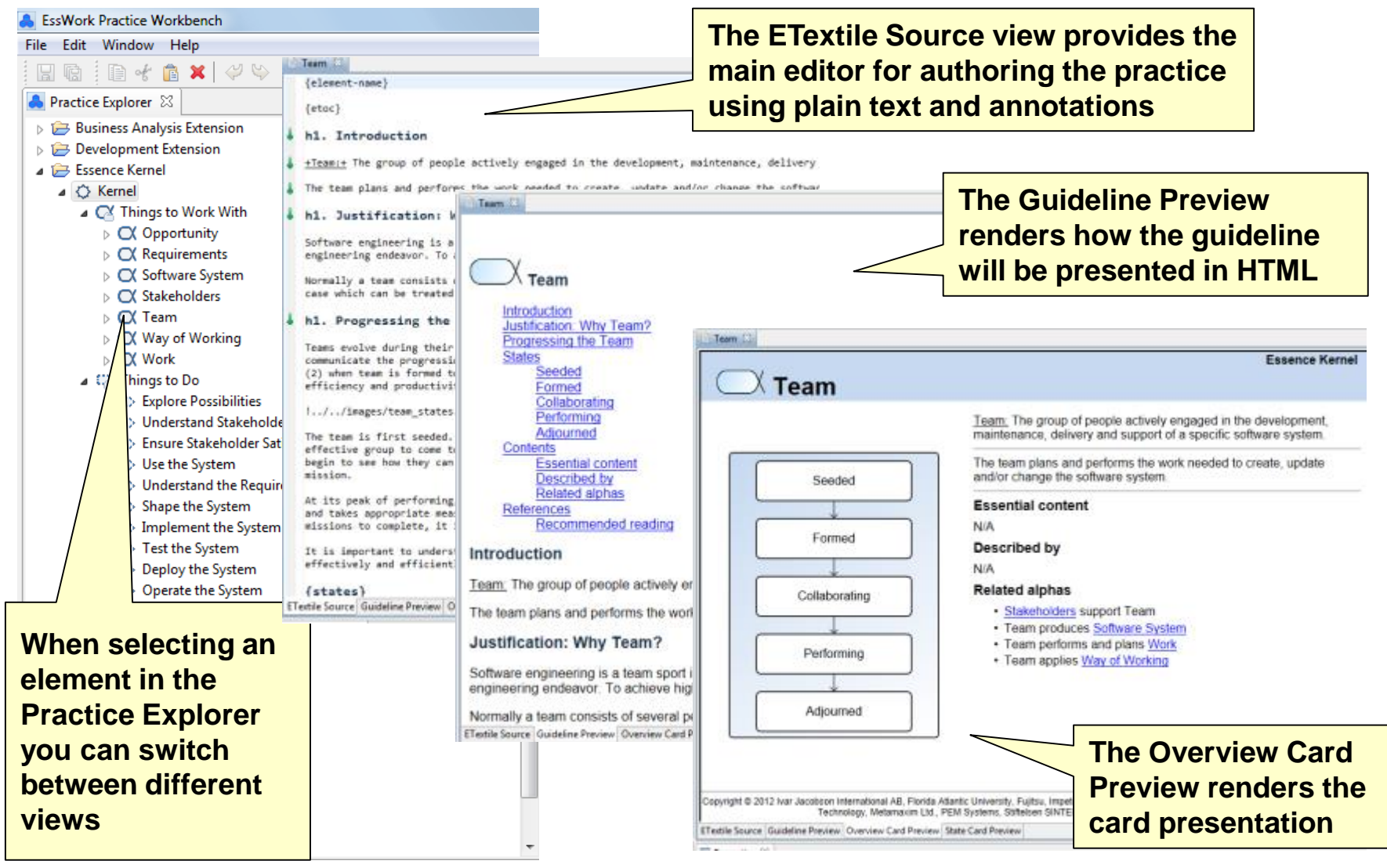

### Scrum Essentials

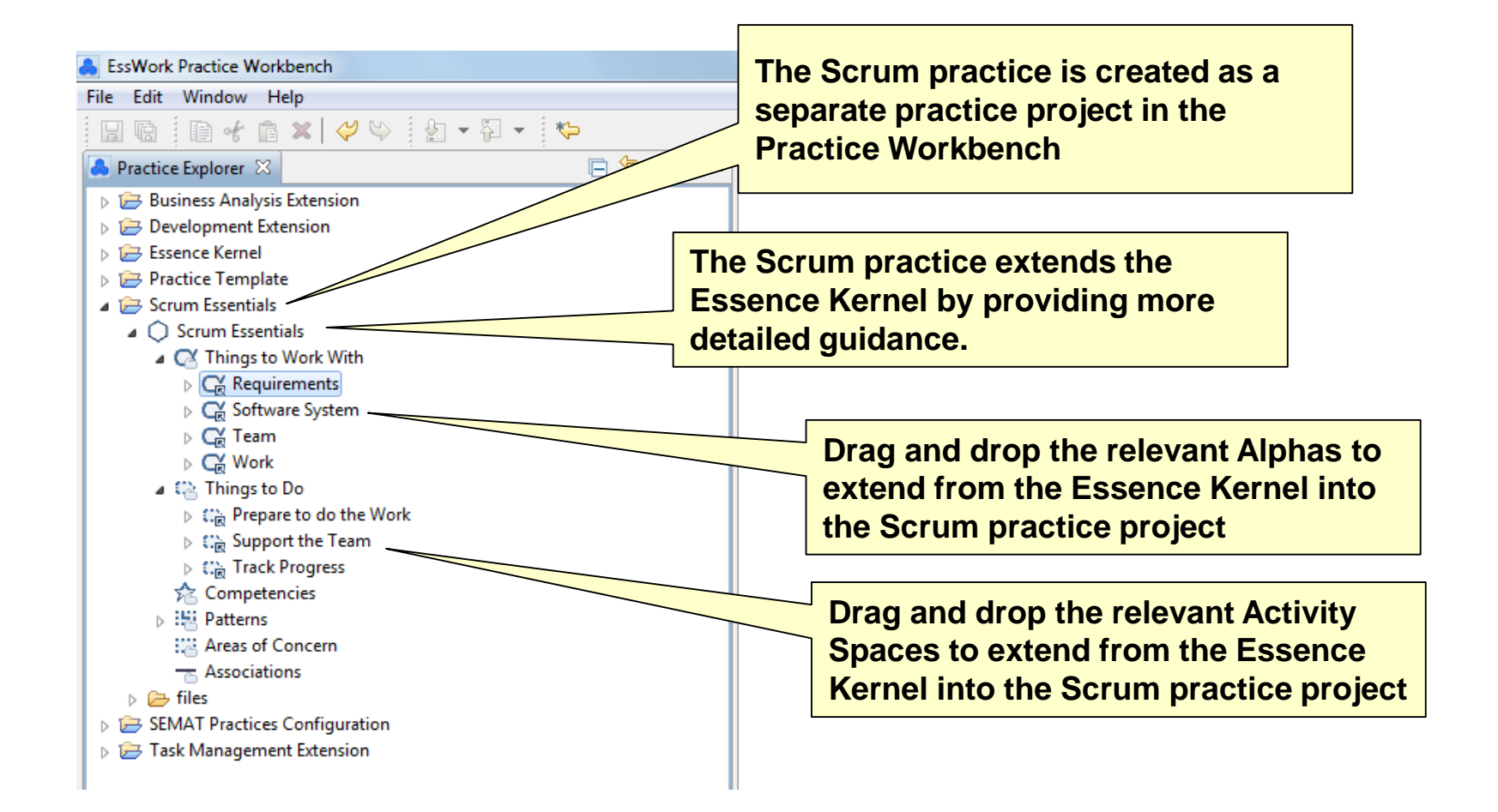

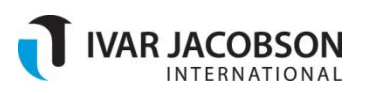

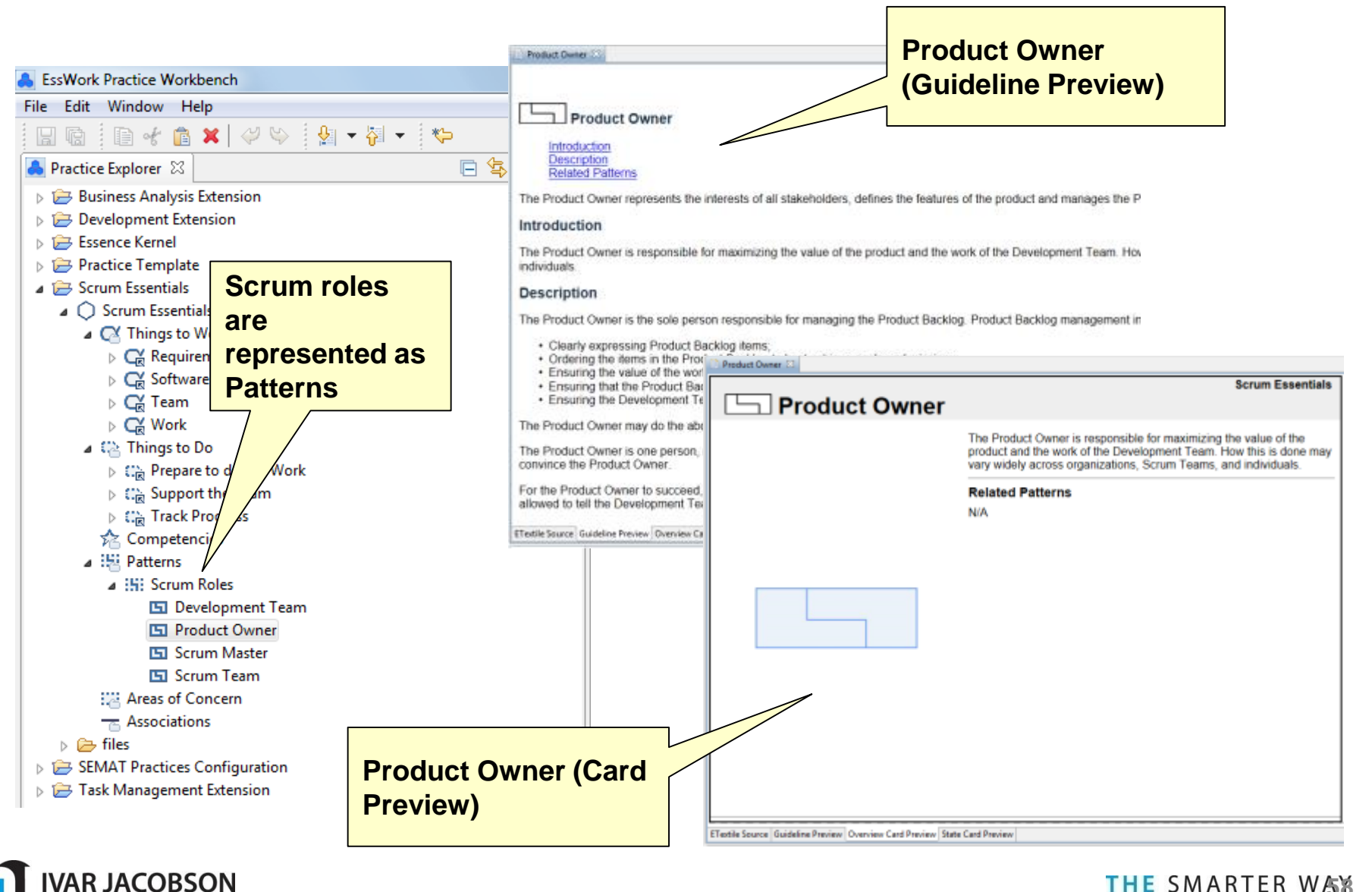

### Scrum Sprint

**AR JACOBSON** 

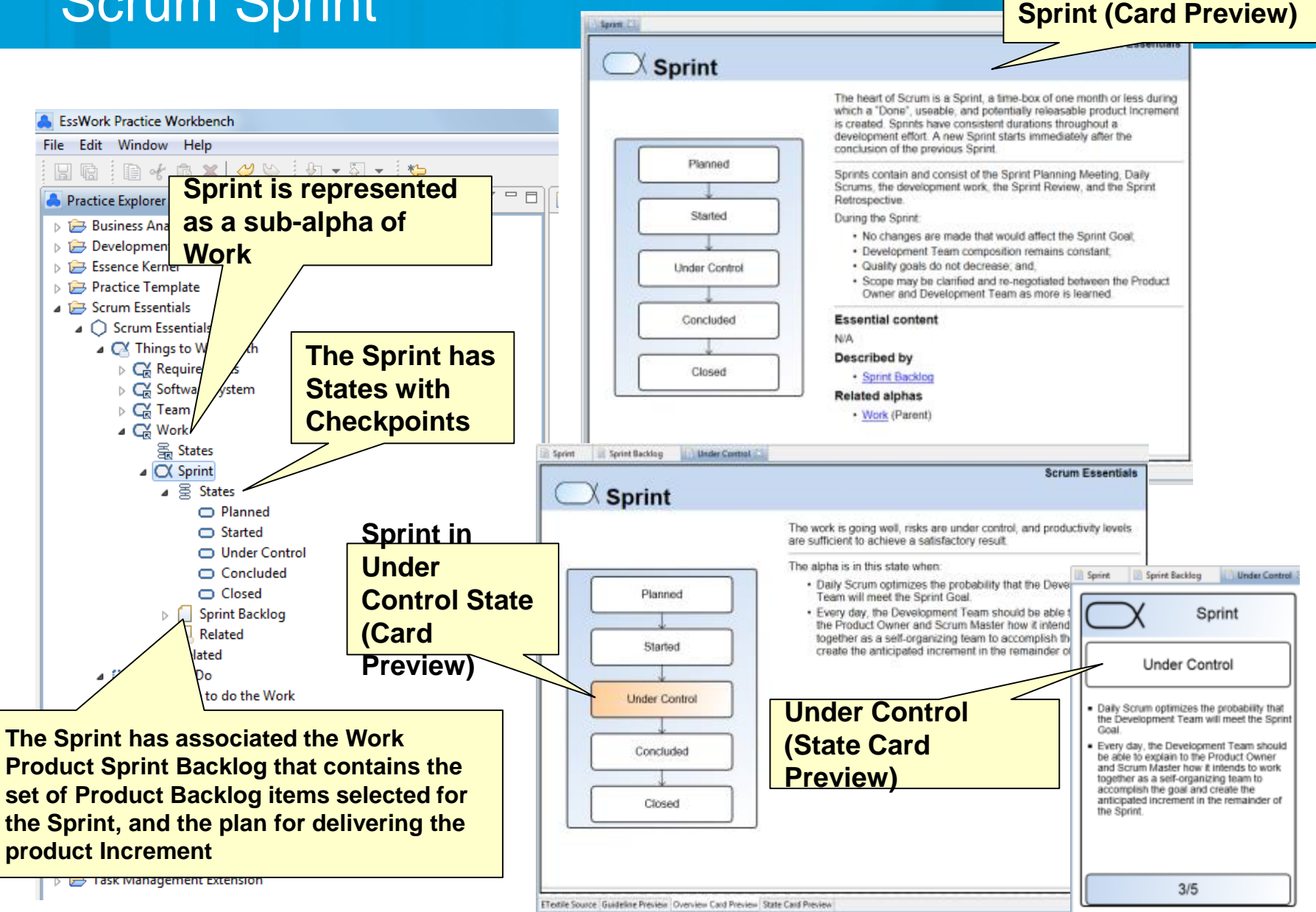

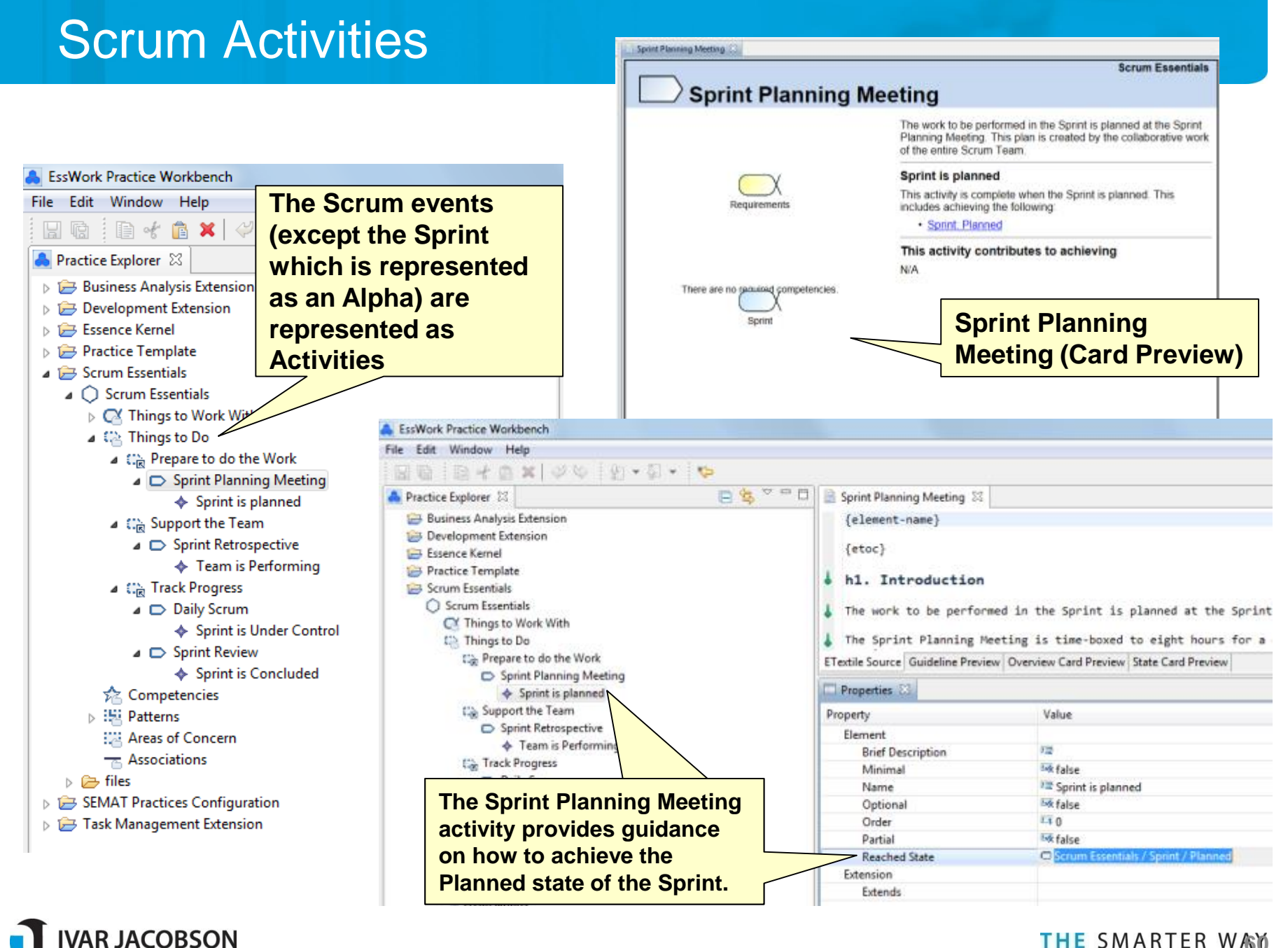

### **Questions**

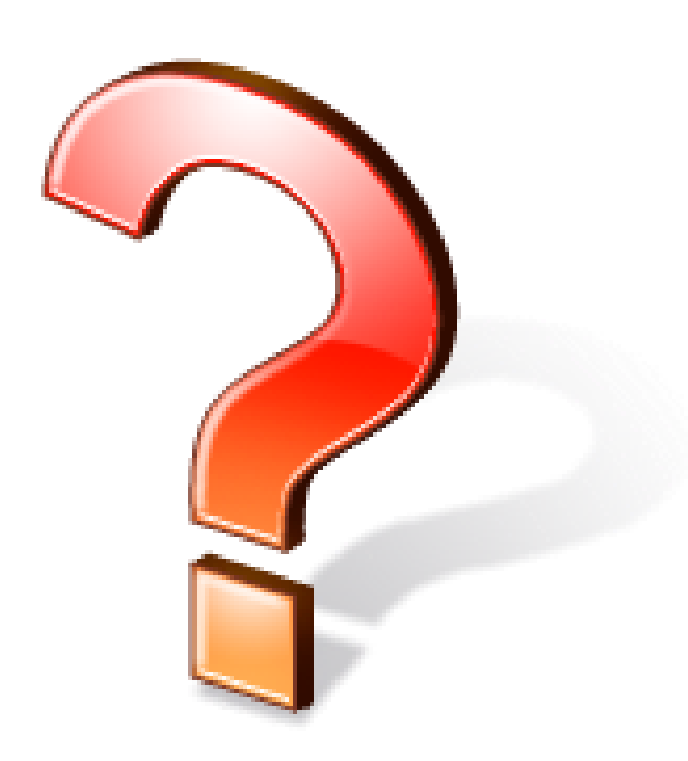

- Email:
	- **Dian.elvesater@sintef.nom**
- OMG website:
	- **[http://www.omg.org](http://www.omg.org/)**
- SEMAT website:
	- **[http://www.semat.org](http://www.semat.org/)**

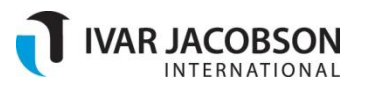